## **Les apports de la technologie chez les déficients visuels, approche historique et perspectives.**

Pr. Jaime Lopez Krahe Université Paris 82 rue de la Liberté, 93526 St Denis – France

## Aides techniques : Aveugles, Malvoyants

- Aides au déplacement
- Accès à l'écrit
- Accès à l'information

## Aides au déplacement

- Chiens guide (~ 1920)
- Canne blanche (~1930)
- Cannes électroniques (~1990)
- Systèmes de vision (20xx)

## Déplacement

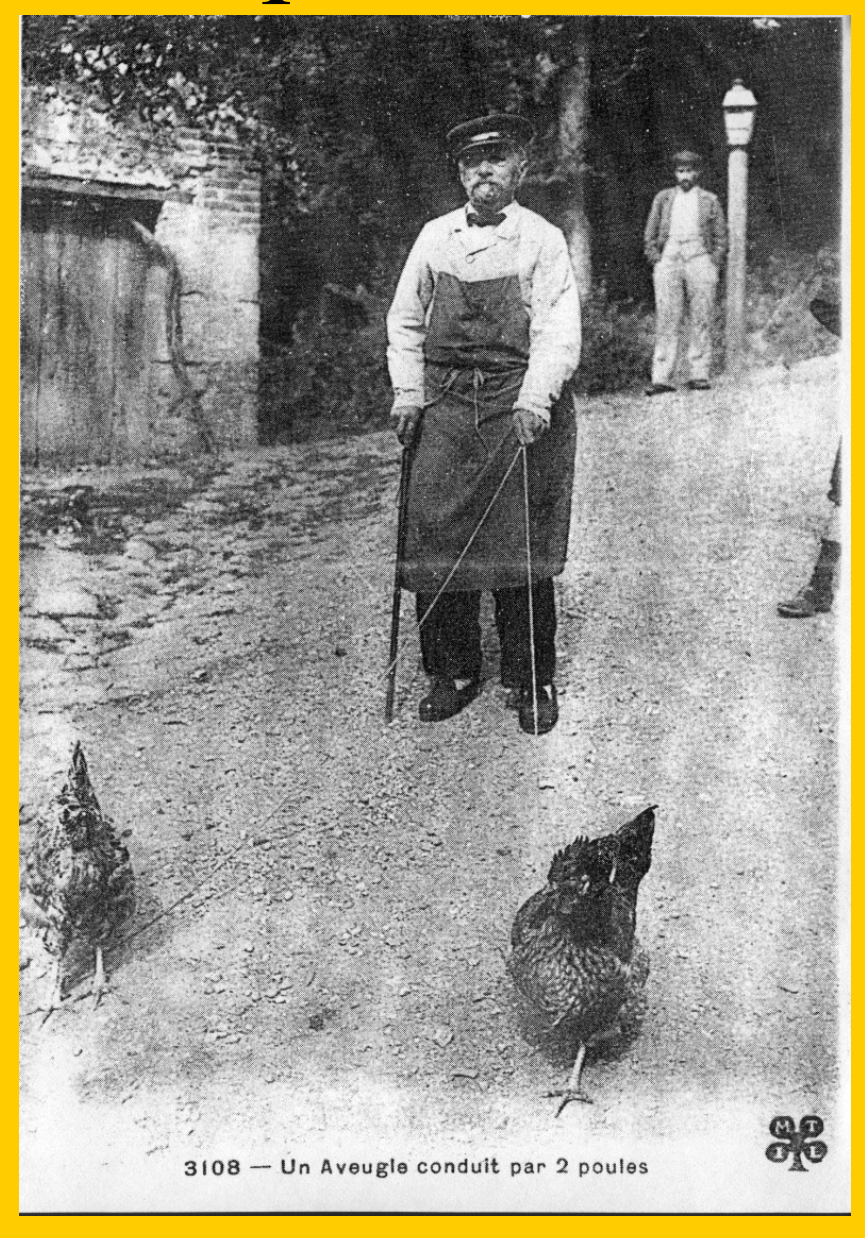

## Déplacement

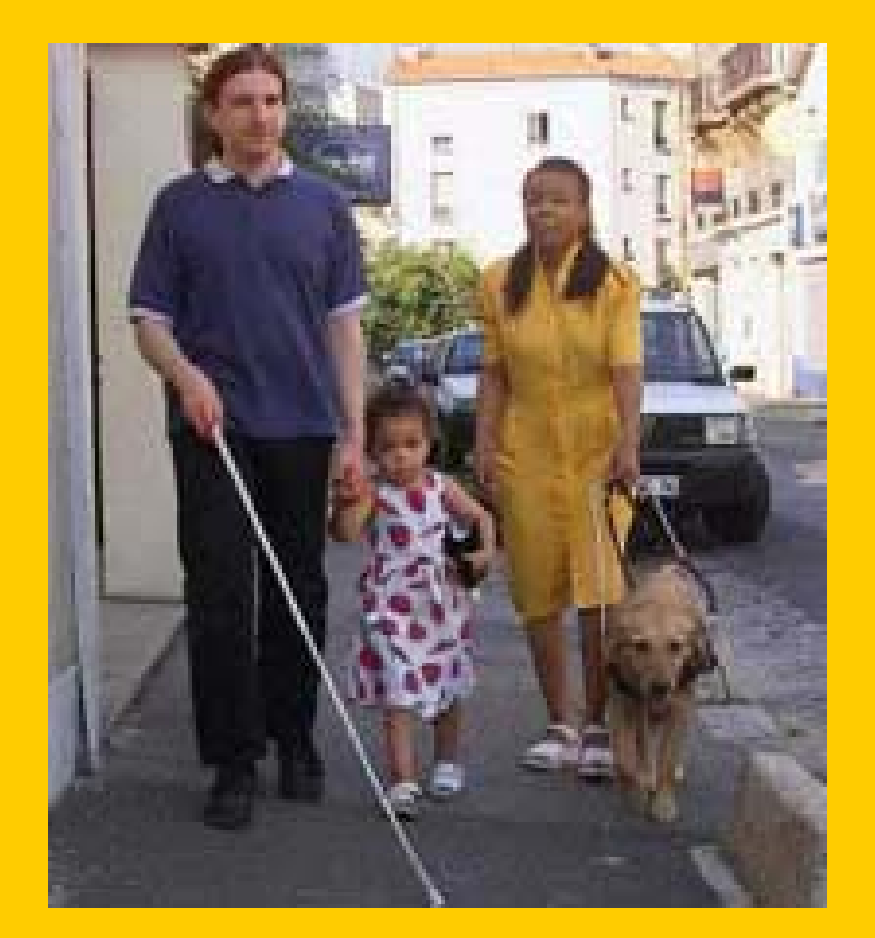

## Cannes blanches électroniques

- Tom-Pouce (Remi Farcy et all., Univ Paris sud, 1992)
	- Canne blanche couplée à un télémètre portée 4 m, sortie tactile.
- Télétact
	- Télémètre laser avec sortie acoustique. Convertit les distances en notes musicales ou vibrations. Portée 15 m.

#### Formation, coût.

## Tom pouce, Télétact

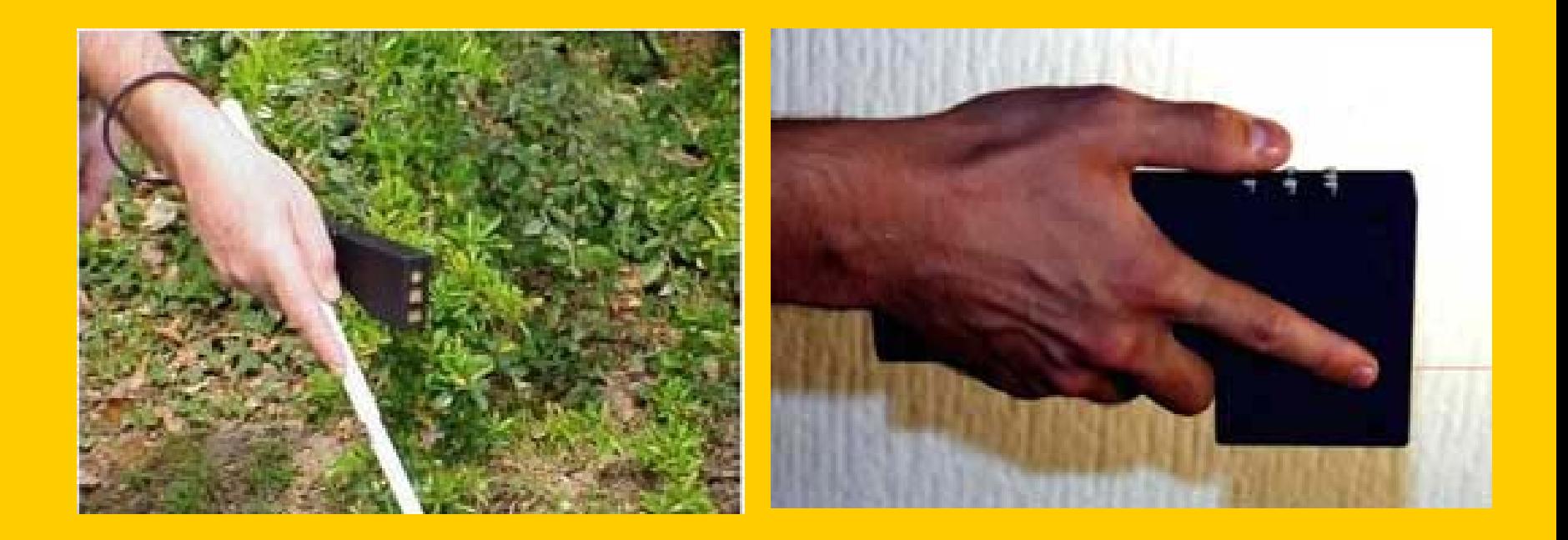

## Télétact (film)

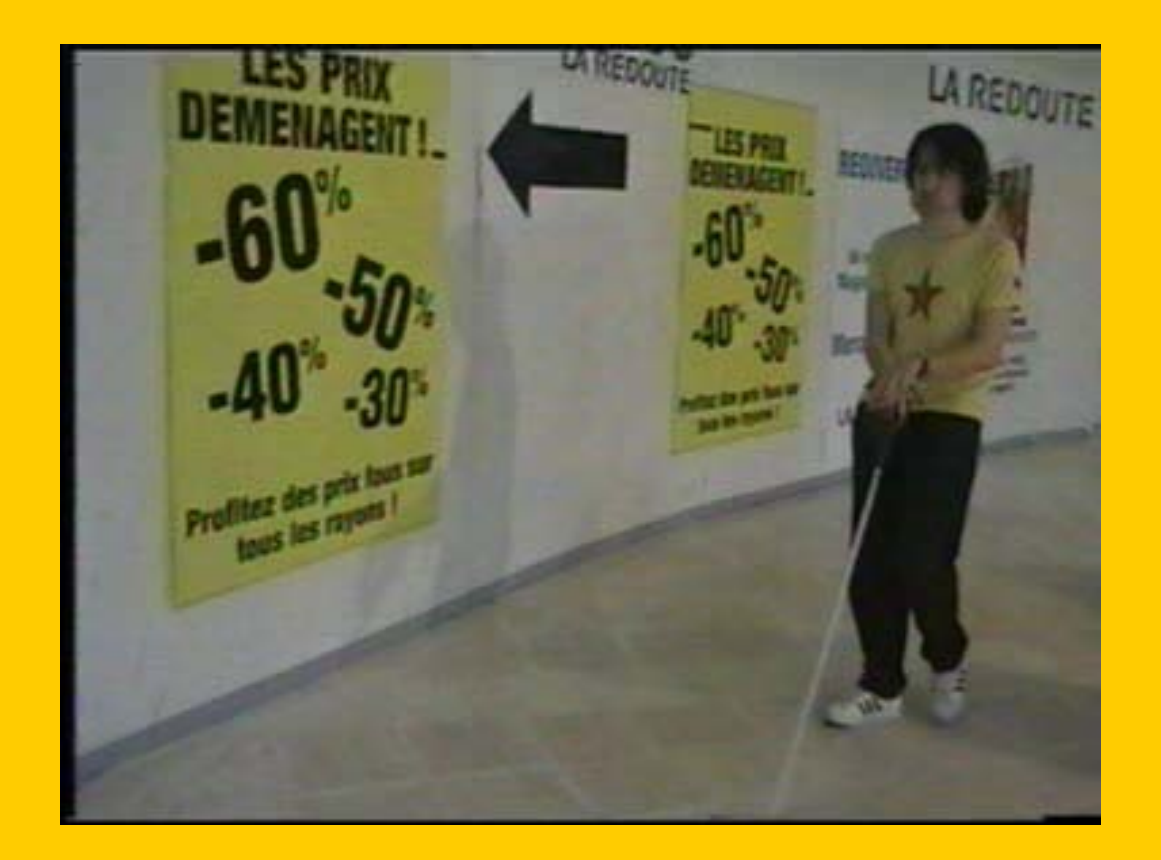

## Mobilier urbain

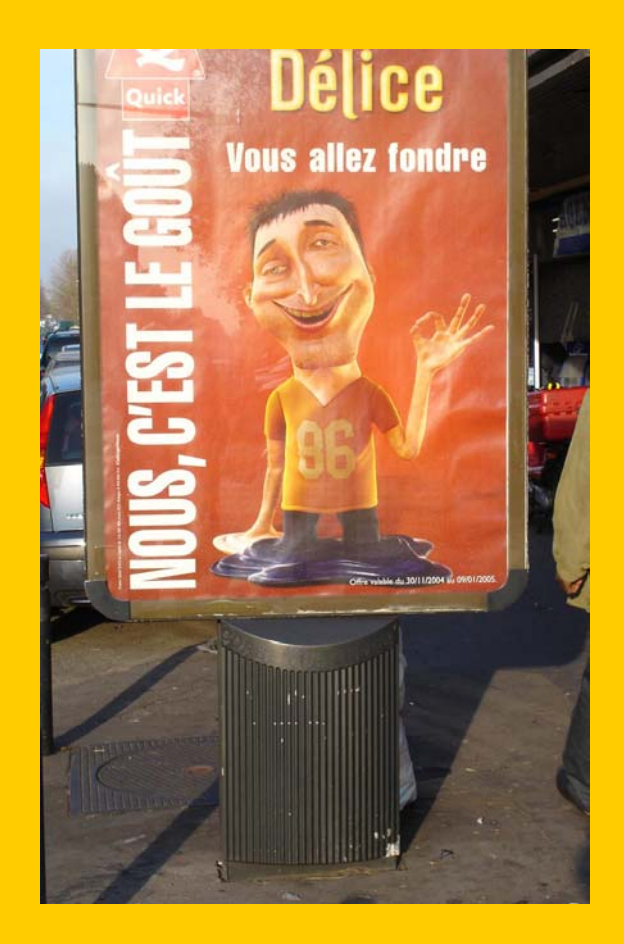

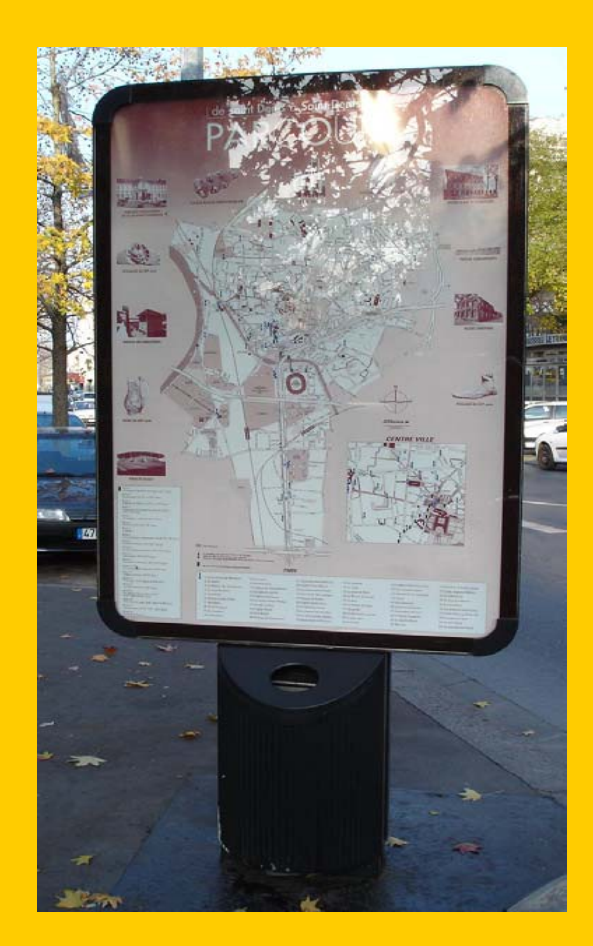

## Accès à l'écrit

- $\bullet$ • Braille ( $2^6$  = 64 caractères) **……**
- Livre parlé (cassette, cd)
- Matériels et logiciels d'agrandissement
- Edition électronique
	- Abrégé
	- Musique
	- Mathématiques

## Aides techniques: accès à l'information

- Sans traitement de l'information
- Avec traitement de l'information
- Terminaux
	- Braille éphémère
	- Synthèse de voix
- Accessibilité Internet

## Aides techniques sans traitement de l'information

- Transduction énergie (Tactile, acoustique)
- Acoustique
	- –Optophone (Fournier d'Albe 1912) 60 Mots/mn (?)
	- –Visotoner (G.C. Smith, 1969) Mauch Lab. Inc. 40m/mn
- Tactile :
	- Anoculoscope (C. Grim 1881)
	- –TVSS (Tactile Television System, Bach y Rita 1971)
	- –Optacon 10-100 m/m
	- –Langue (Bach y Rita 2004)
- Stimulation electrique

T VS S

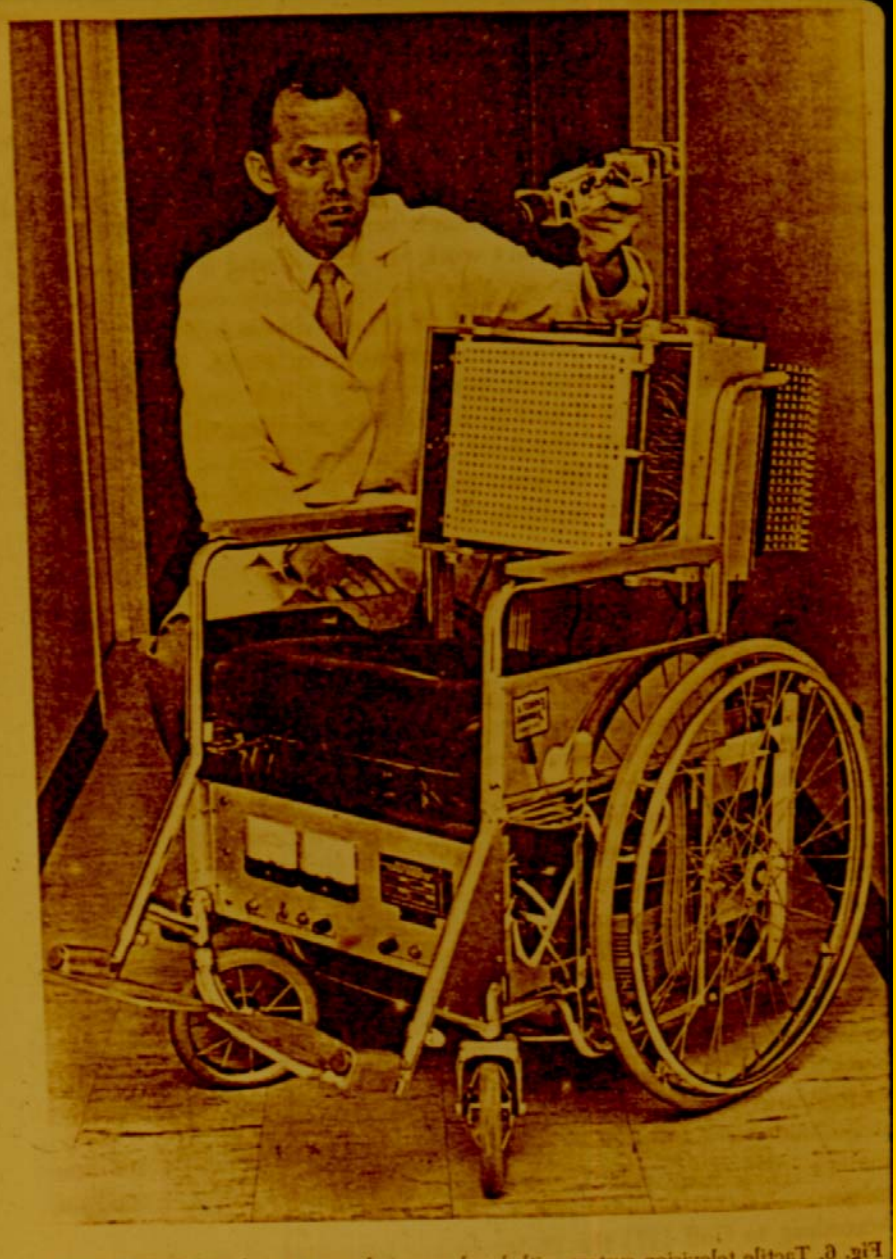

Fig. 6. Tactile television system with head-mounted camera and mobile mechanical nage projector mounted on wheelchair.

Rabat 10-11 Décembre 2004

## Optacon

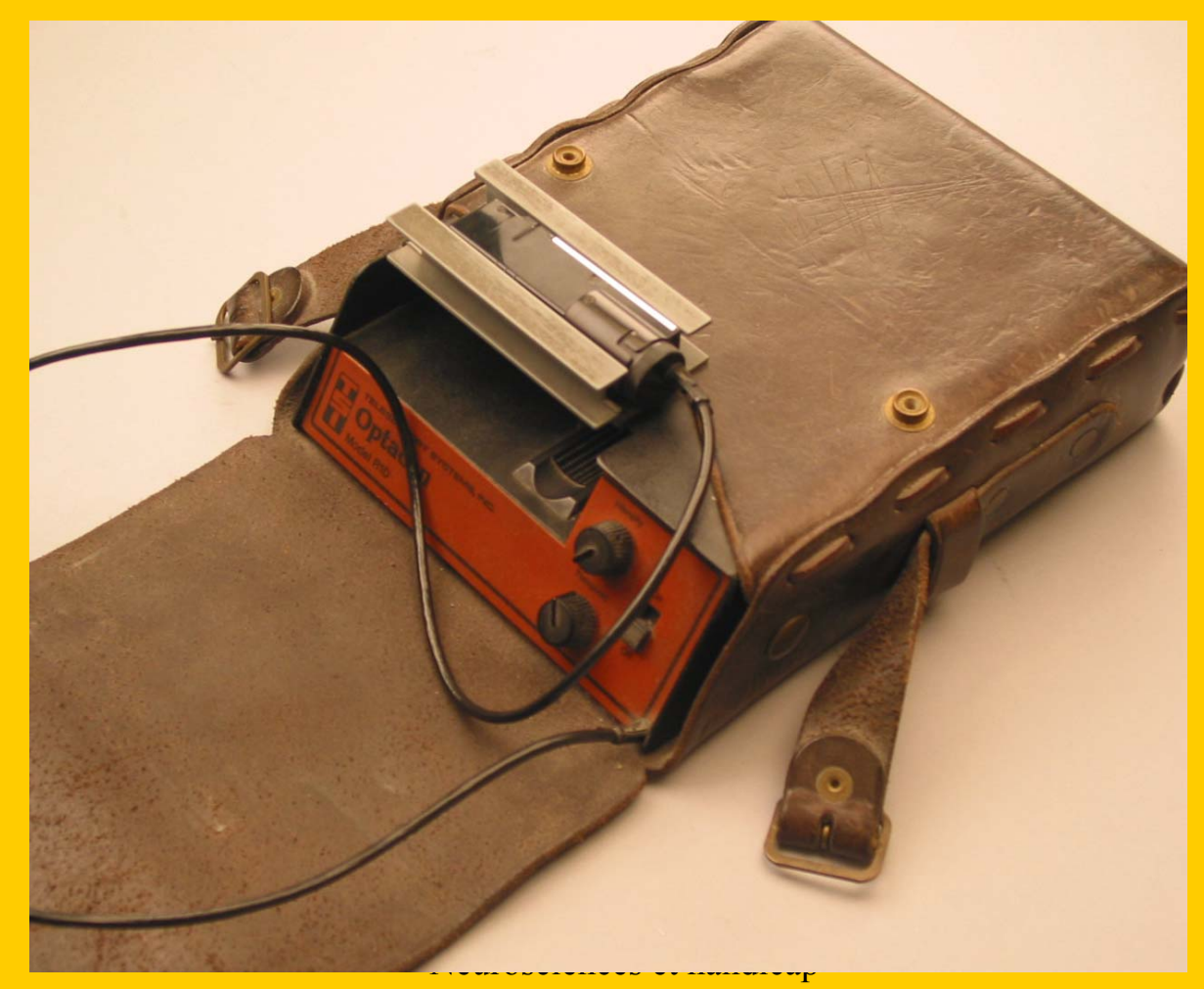

Rabat 10-11 Décembre 2004

## Optacon

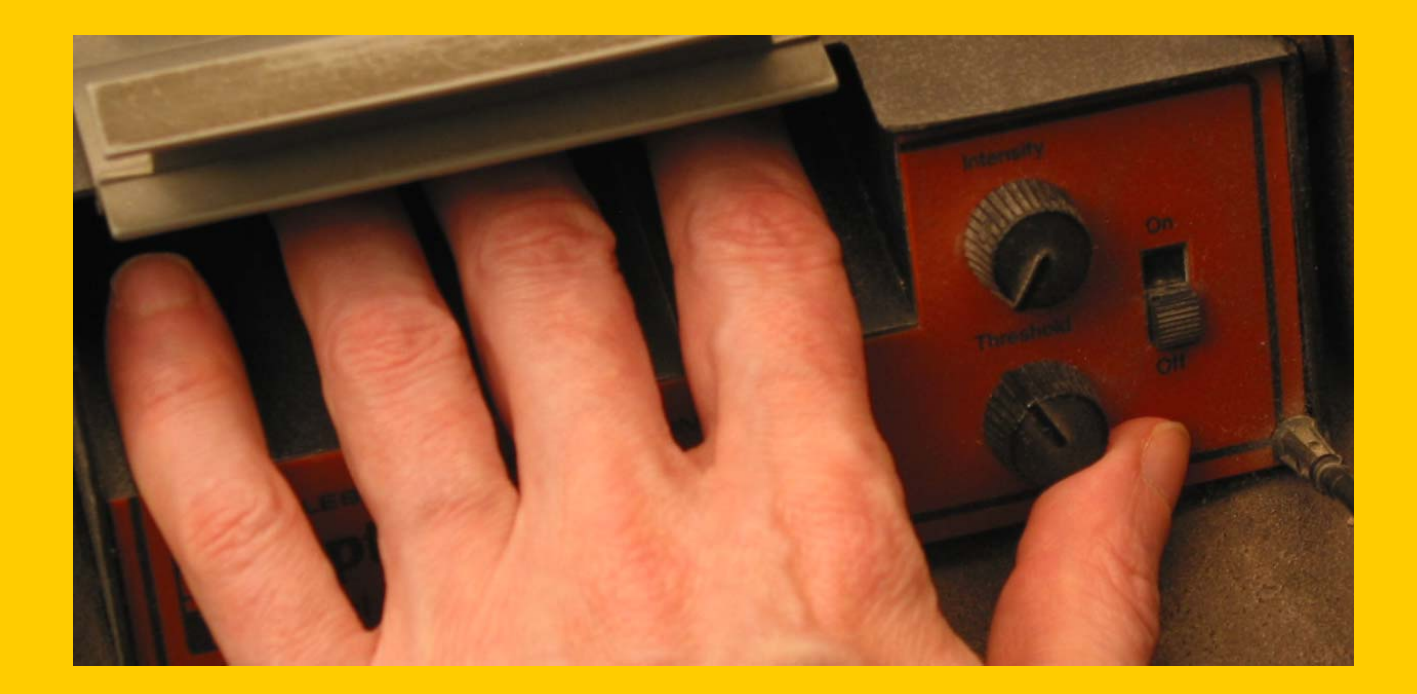

## Optacon (camera)

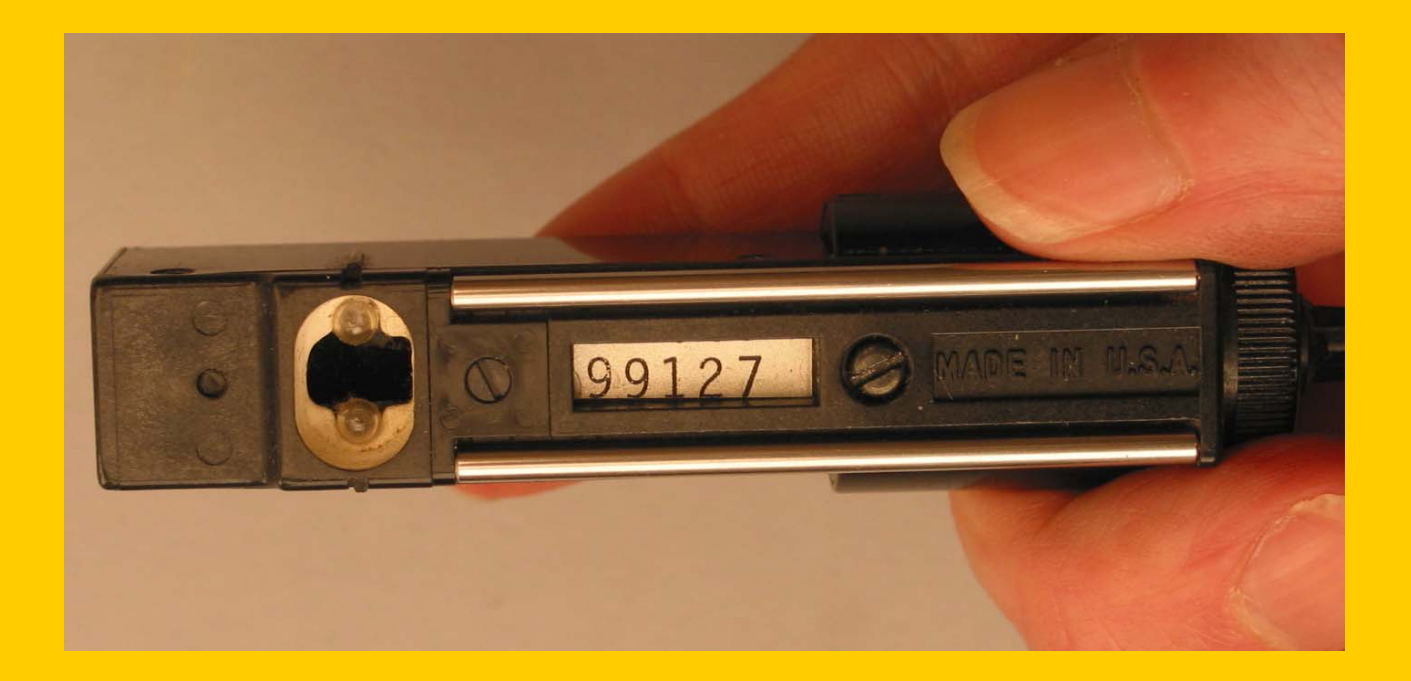

## Optacon plage tactile

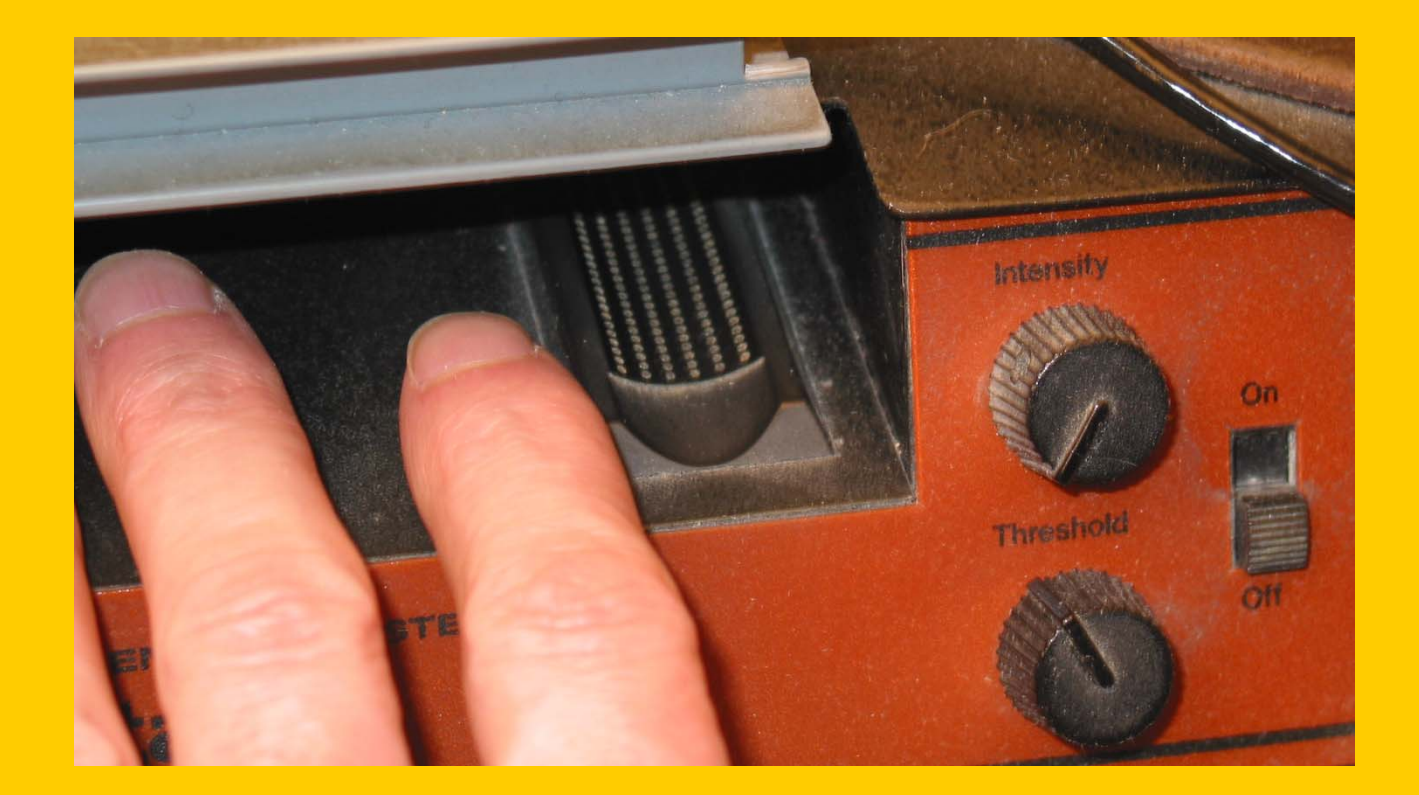

## Optacon

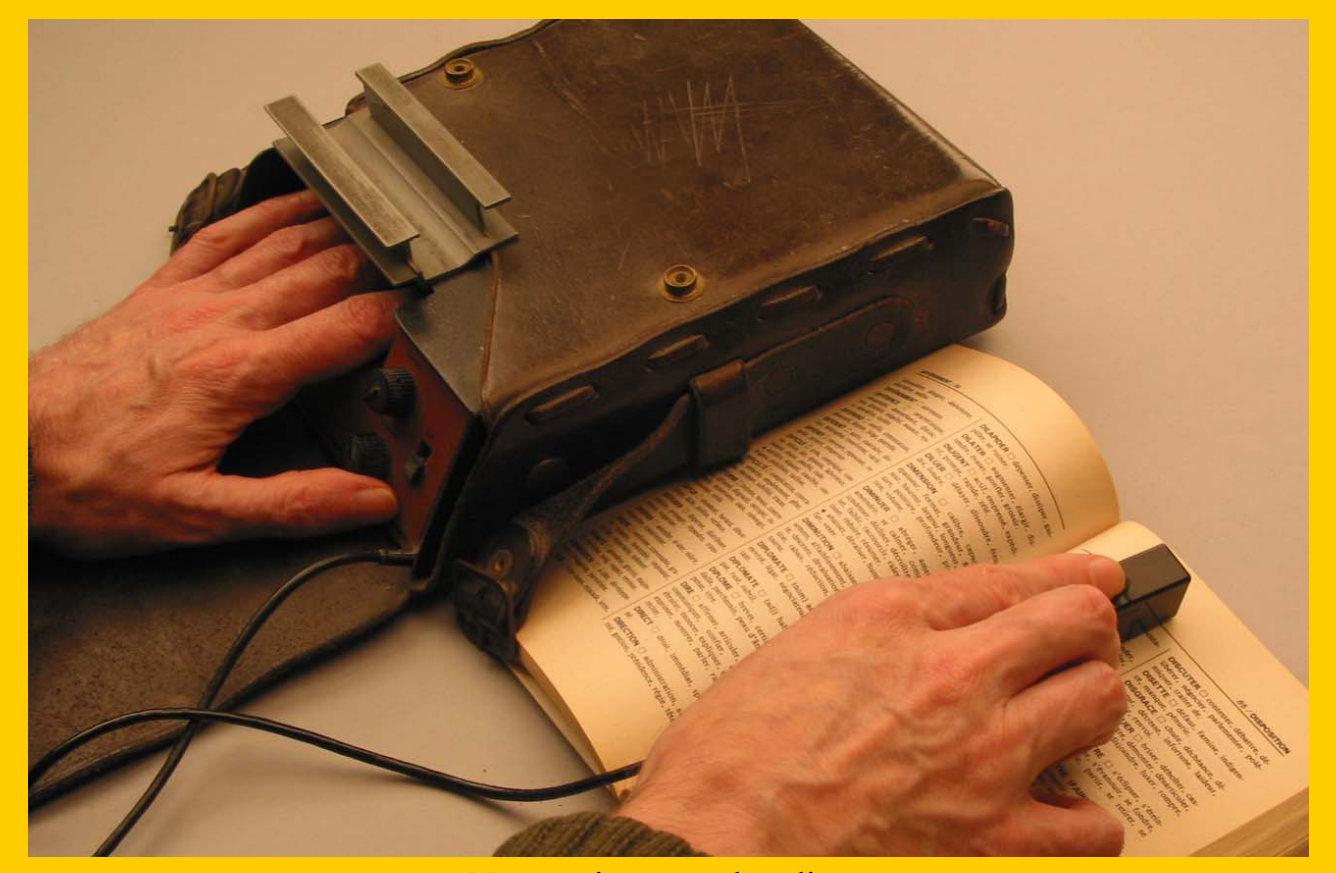

## Implant cortex

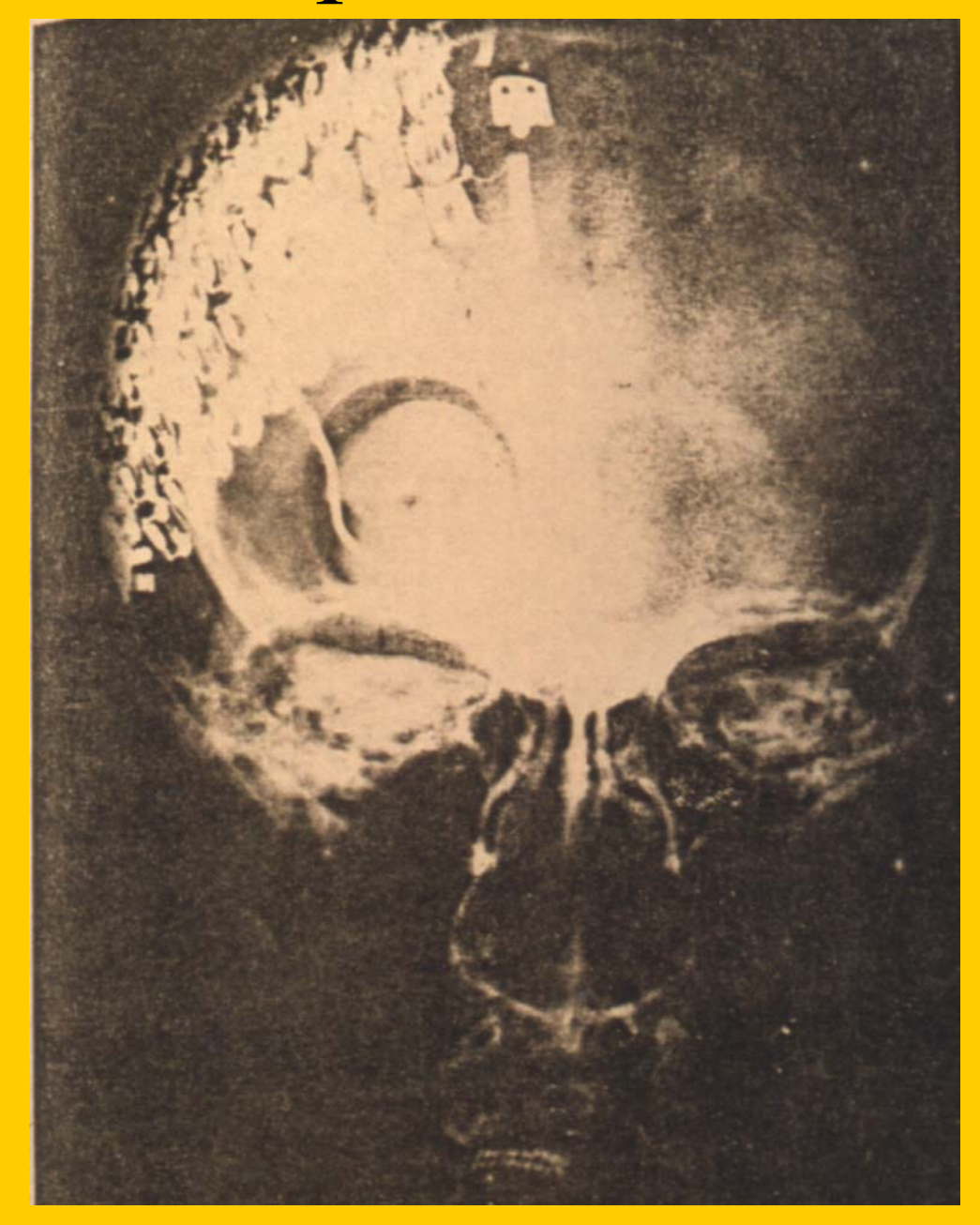

## Interfaces spécifiques

- Systèmes monodimensionnels
- Synthèse de la parole 1976…
- Braille éphémère

 $-$  . . .

- Digicassette (Tretiakof 1978)
- Versabraille (Telesensory 1980)

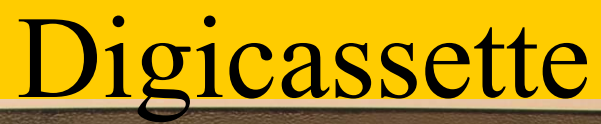

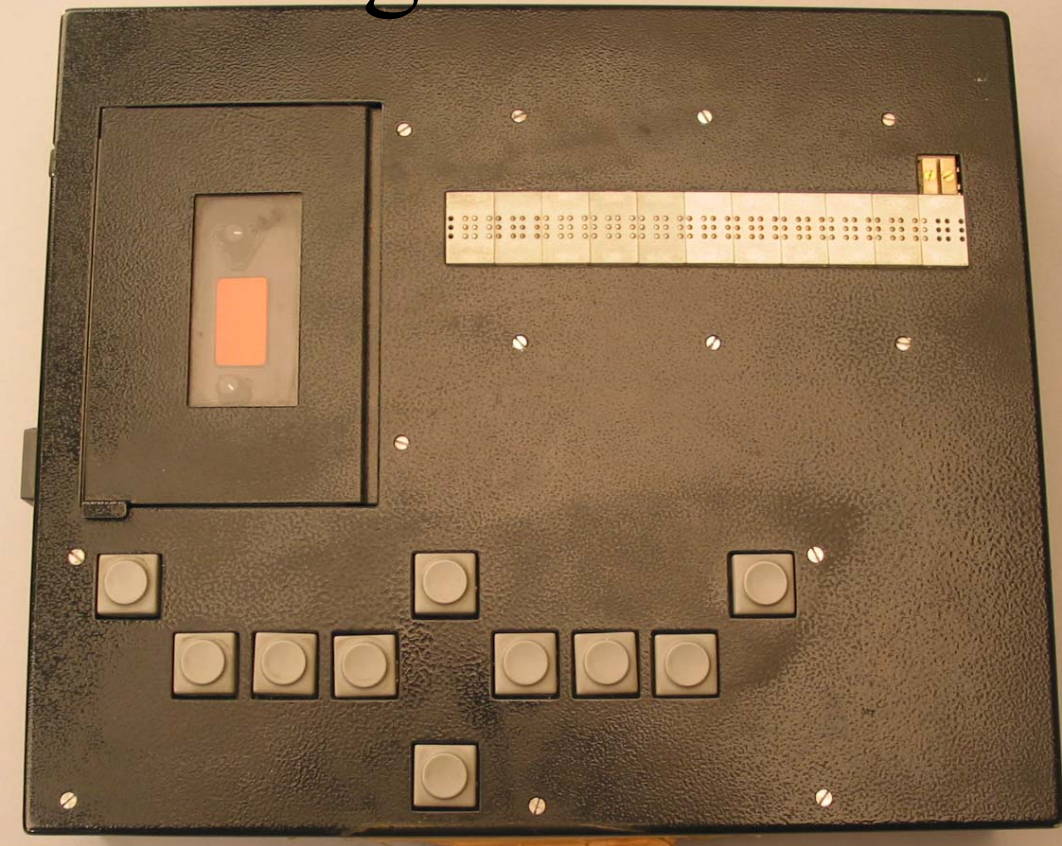

## Digicassette

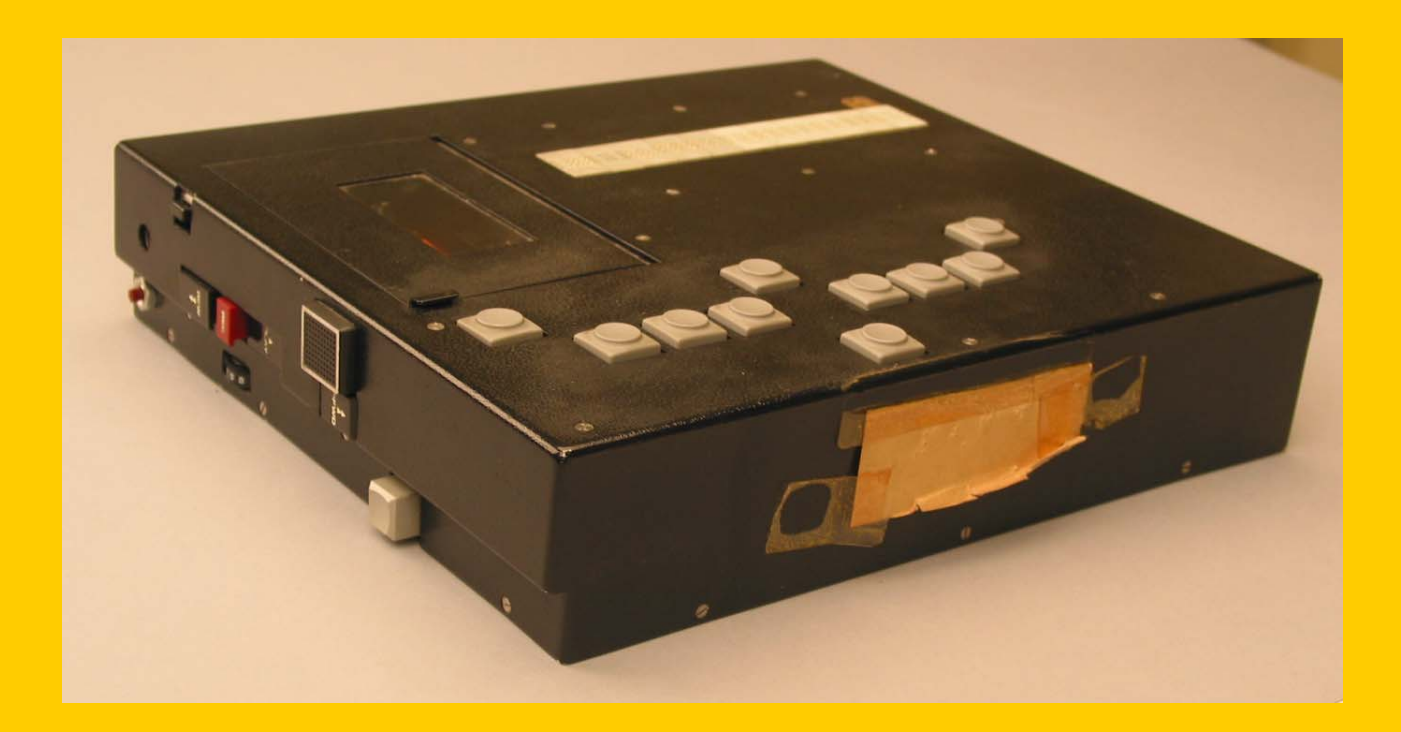

## Plage Digicassette

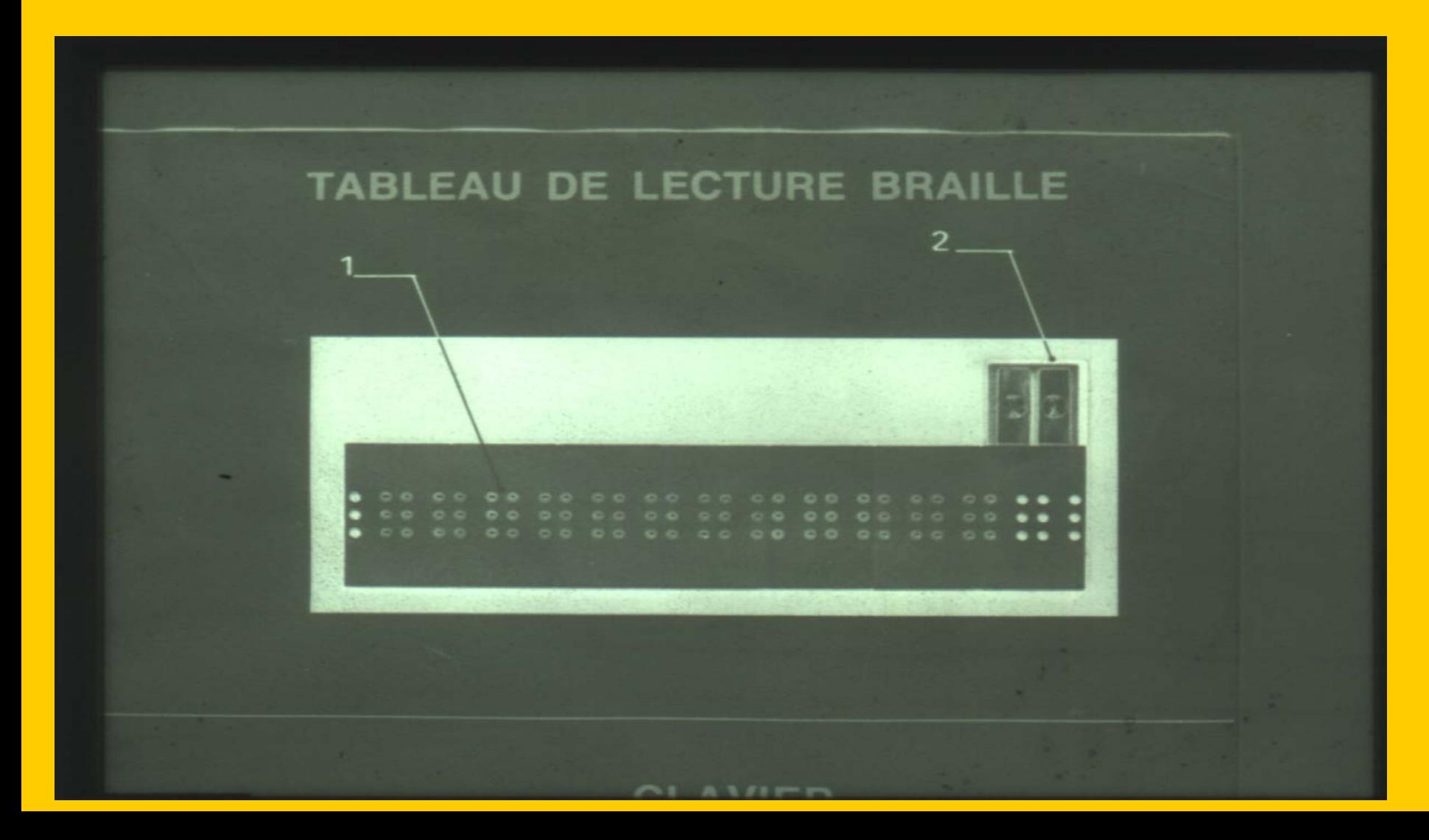

## Digicassette+interface

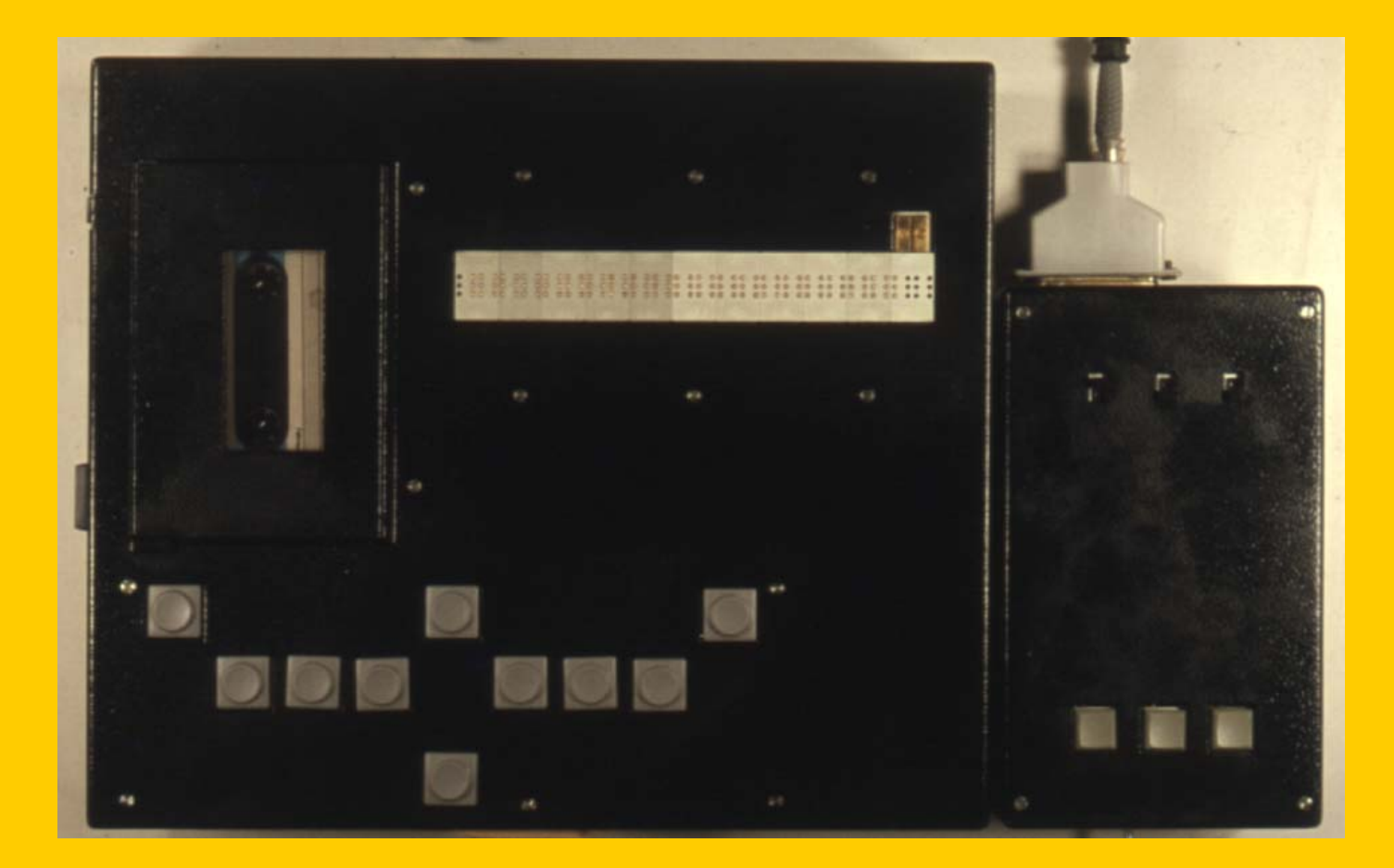

## Versabraille

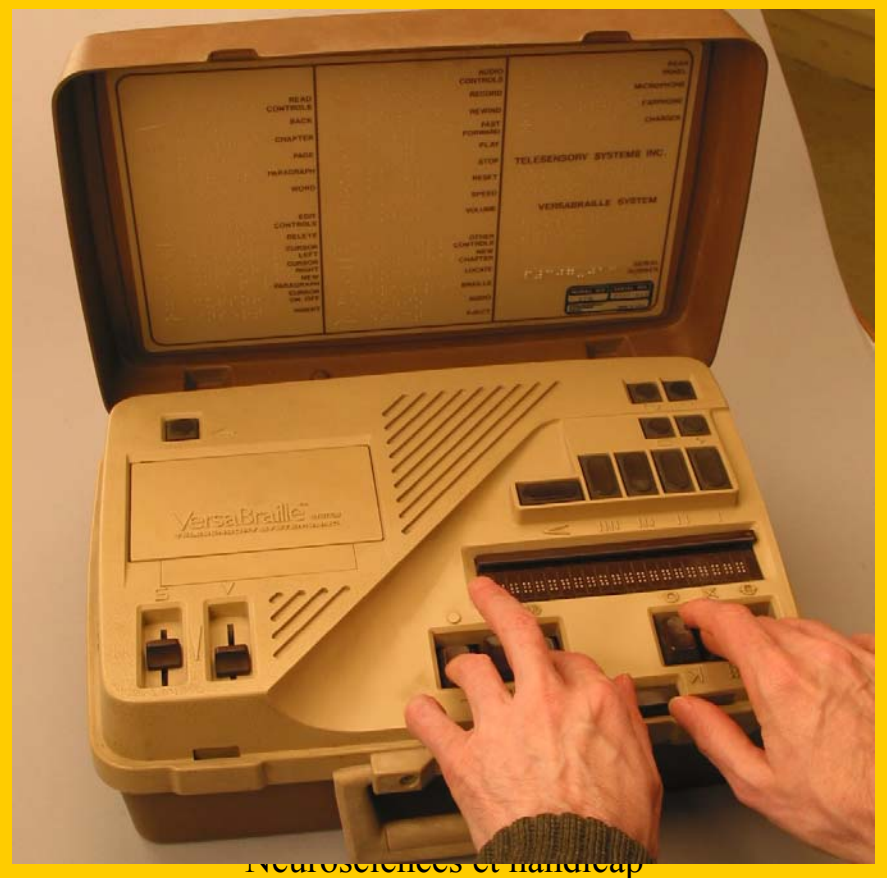

Rabat 10-11 Décembre 2004

## Versabraille

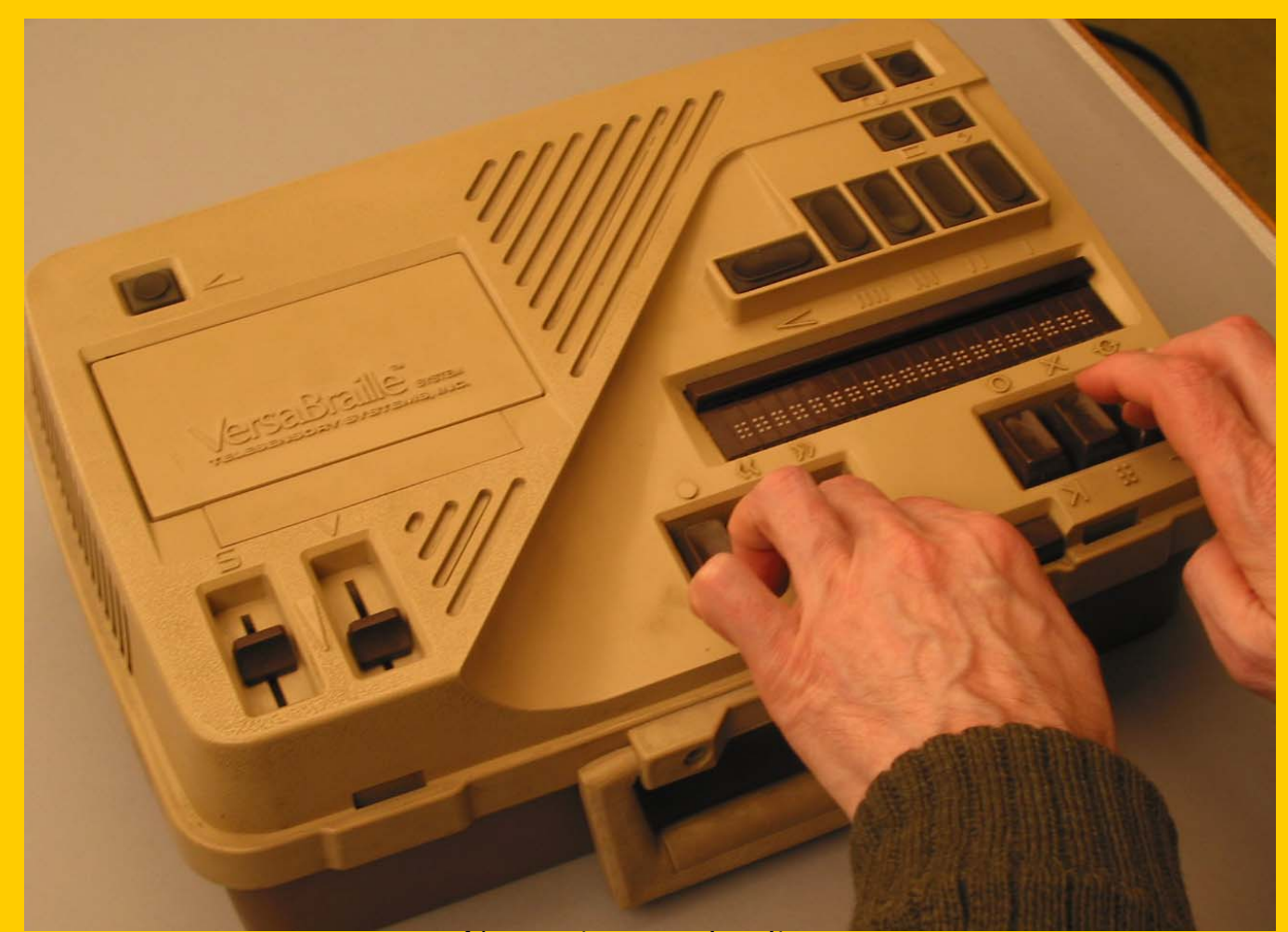

## Alva

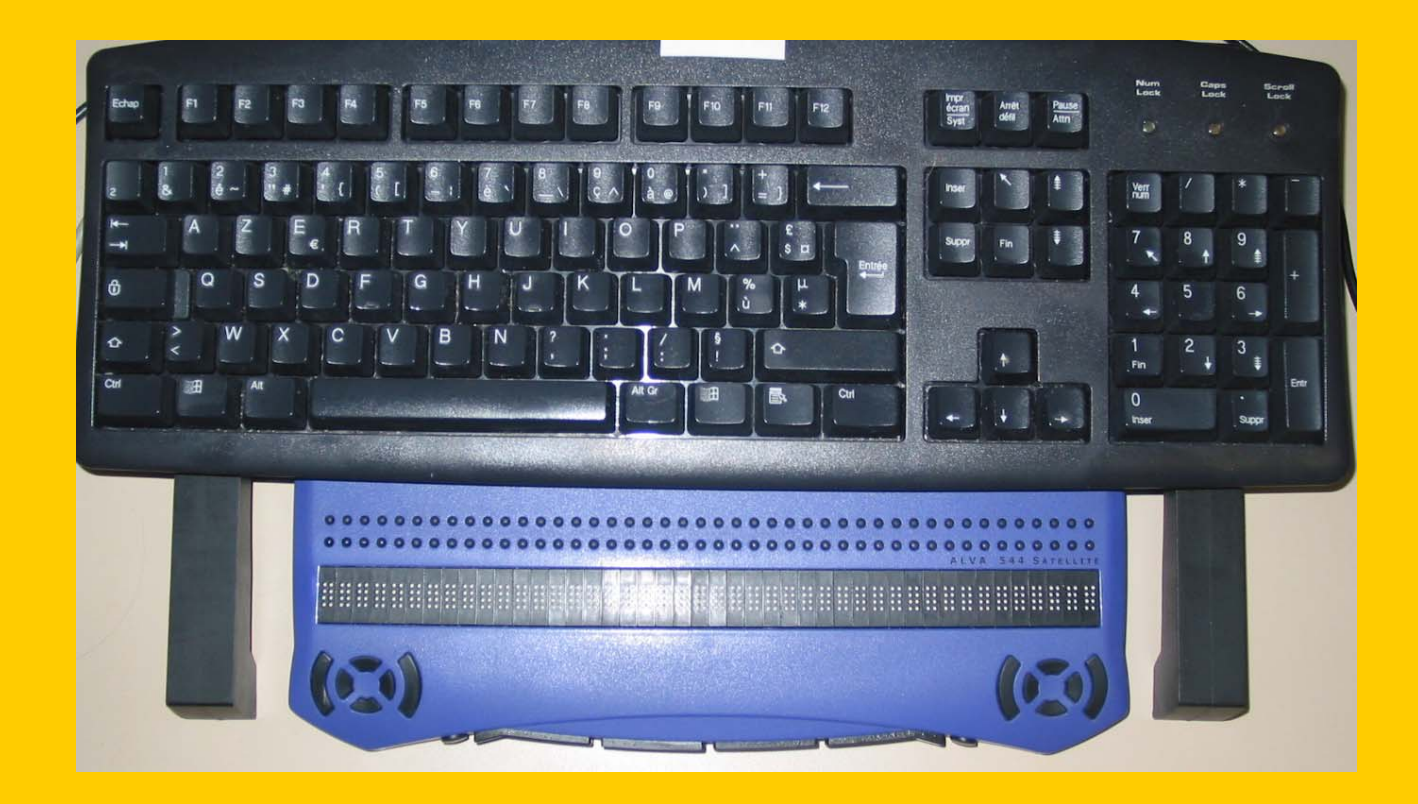

## Alva

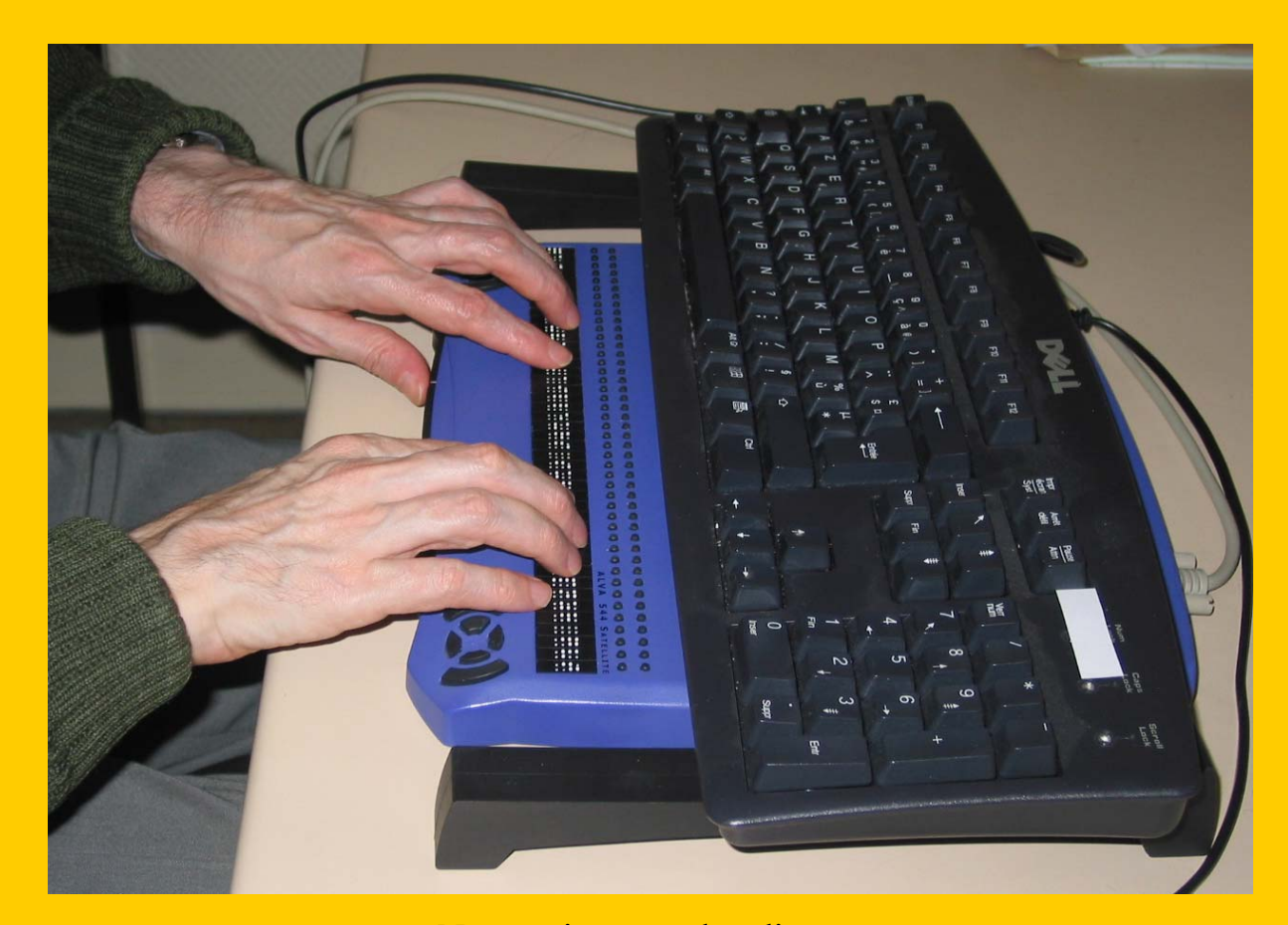

## Systèmes avec traitement d'information

- Machines à lire spécifiques
	- Kurtzweil 1979
	- Delta
- Scanner + logiciel de reconnaissance
- Vision artificielle

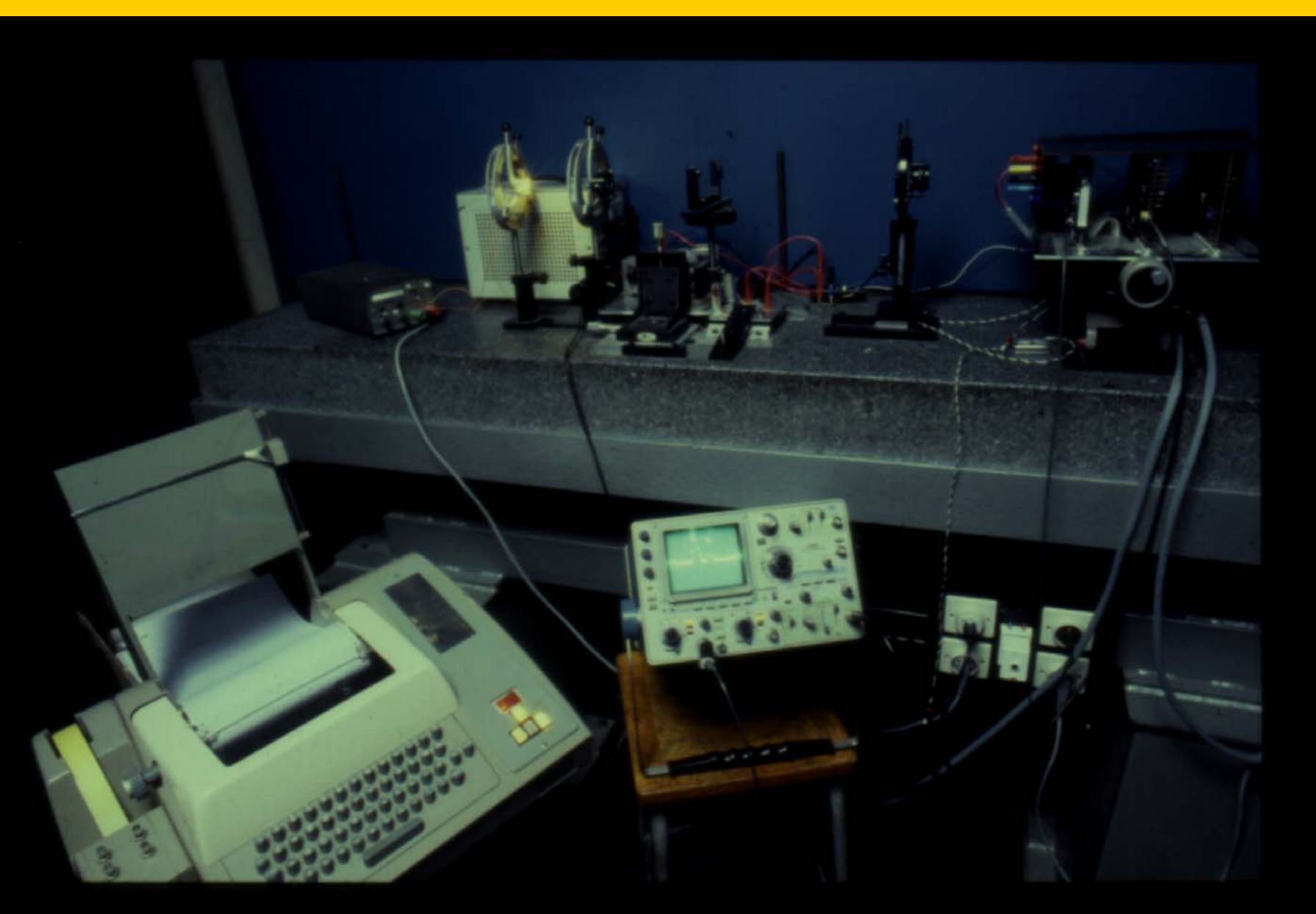

Rabat 10-11 Décembre 2004

## Delta (JLK 1979, Bruel 1982)

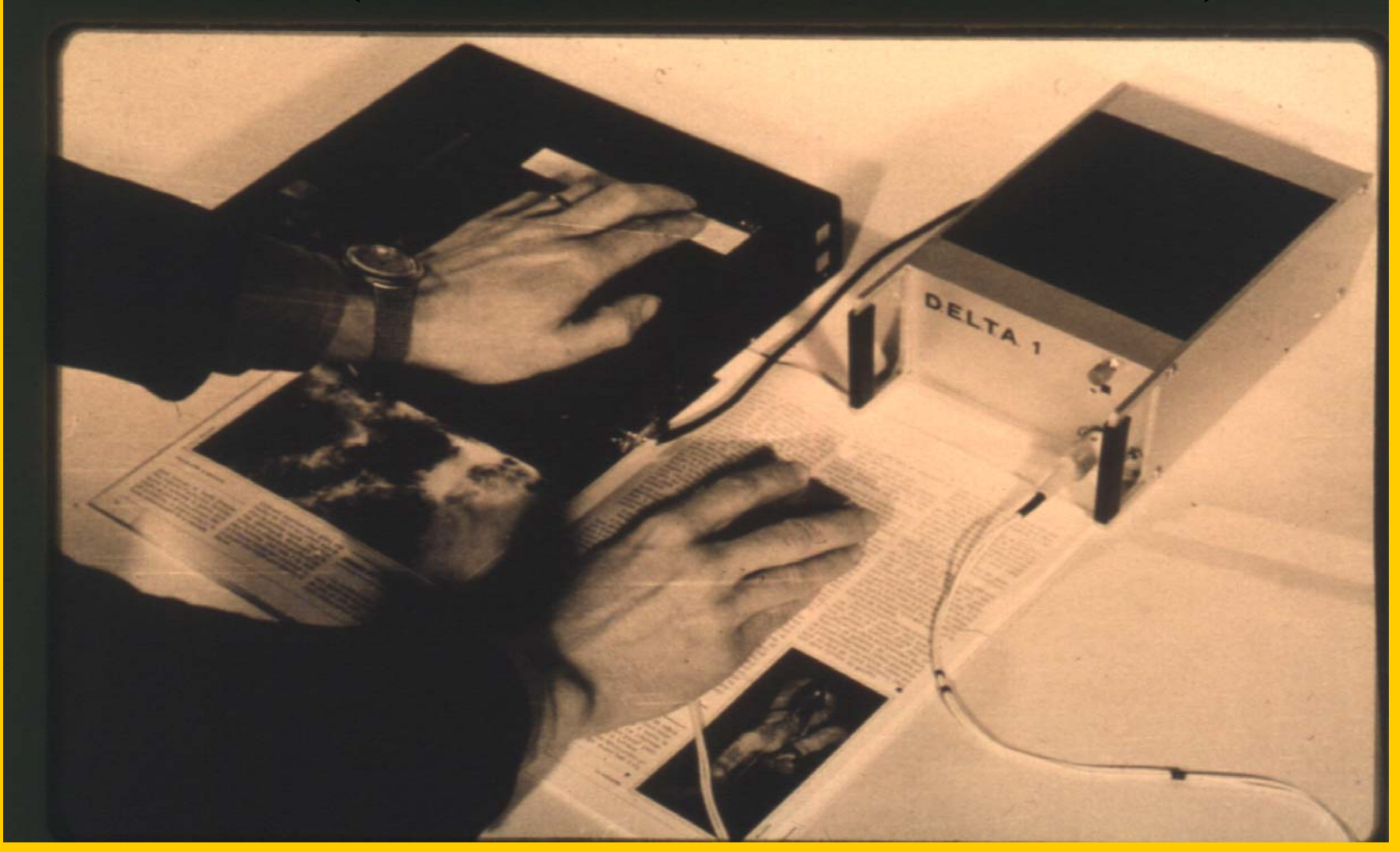

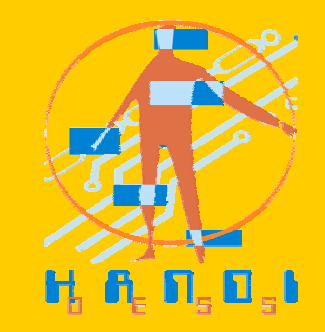

 $\rightarrow$ 

## Un PDA Multimodal…

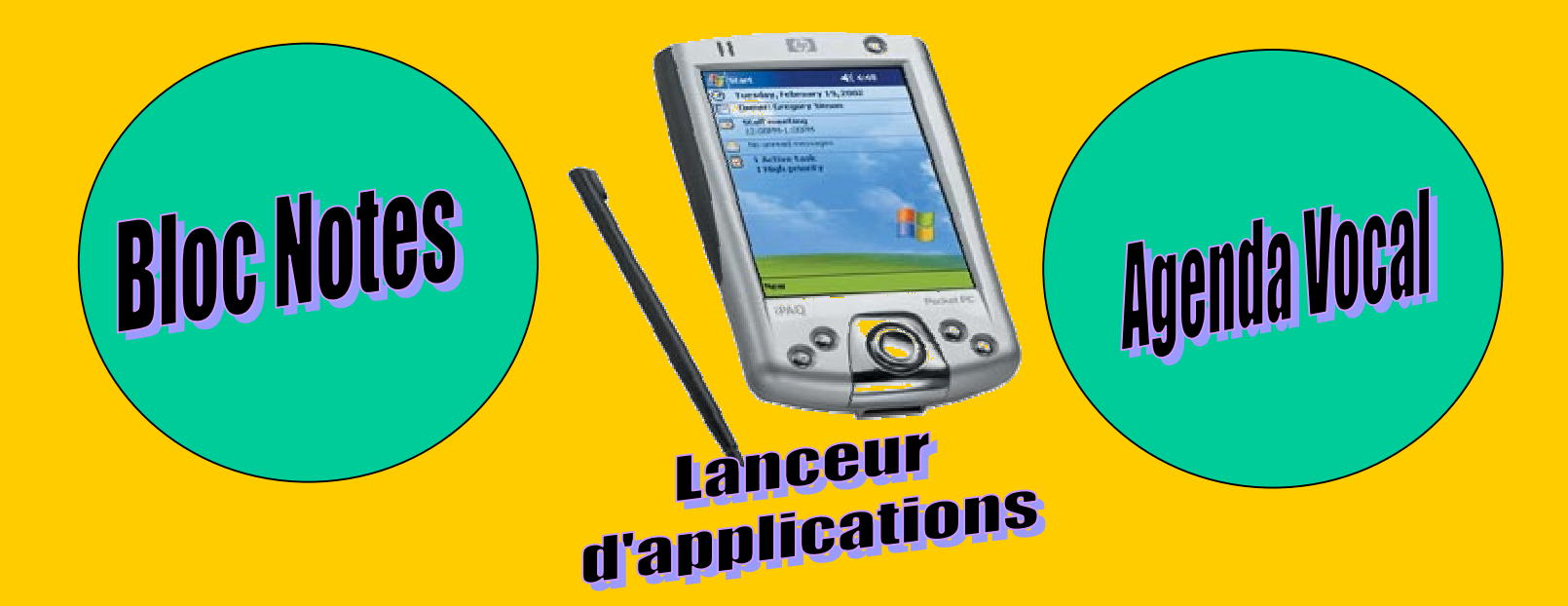

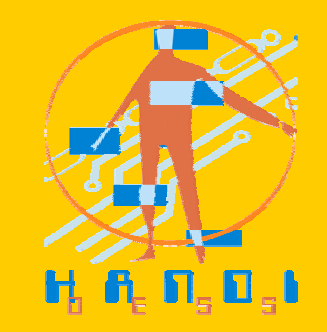

## Un PDA Multimodal…

### **Analyse des besoins Analyse des besoins**

Interrogation au préalable des futurs utilisateurs du PDA

### **Public concerné : concerné :**

2 Déficients visuels (fédération nationale des Aveugles),

- **Pu Trisomiques (Association FAIT 21)**
- 2 Aides mnésiques

## Un PDA Multimodal…

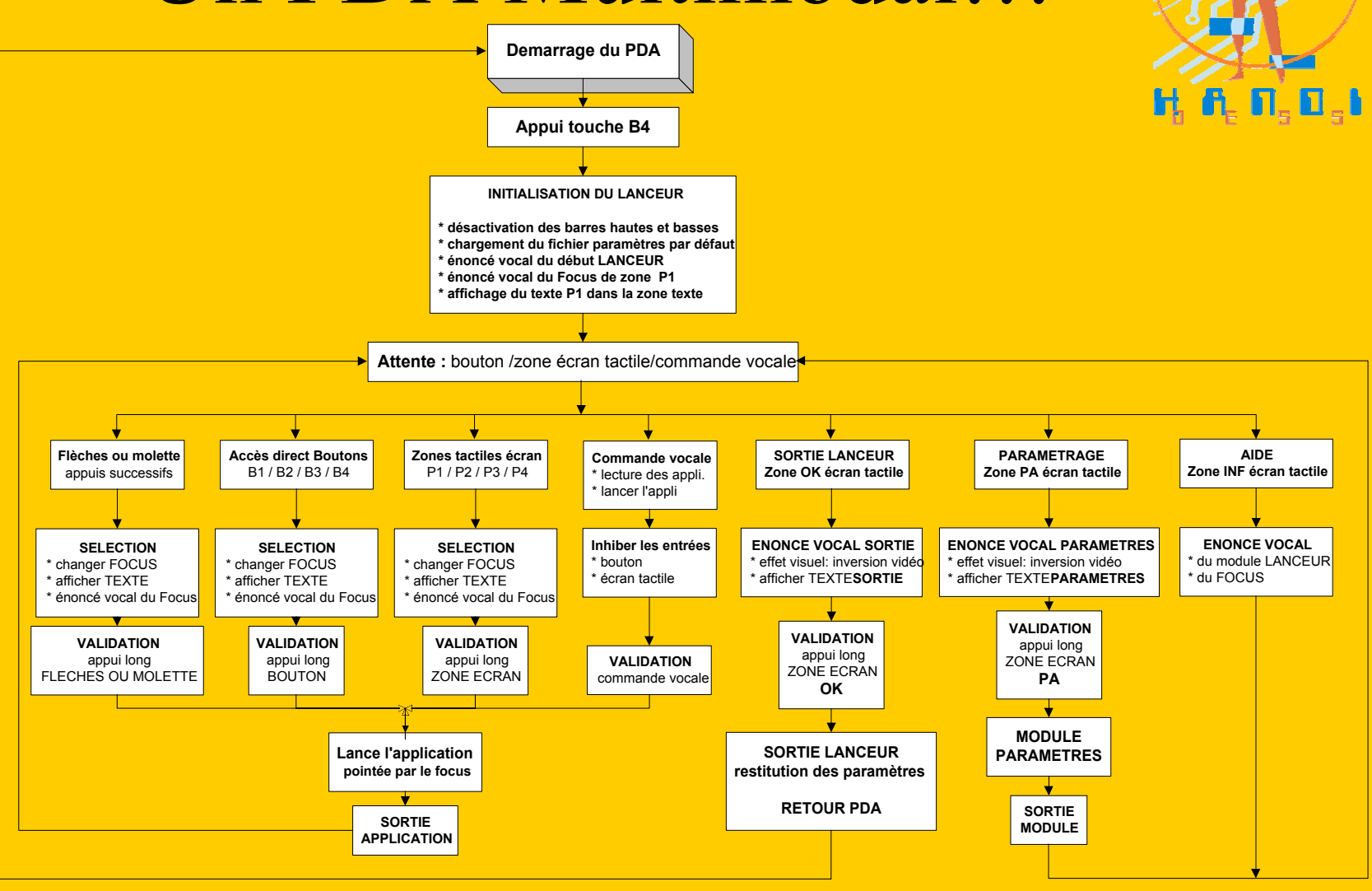

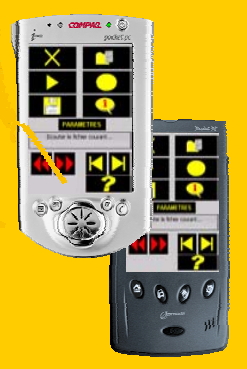

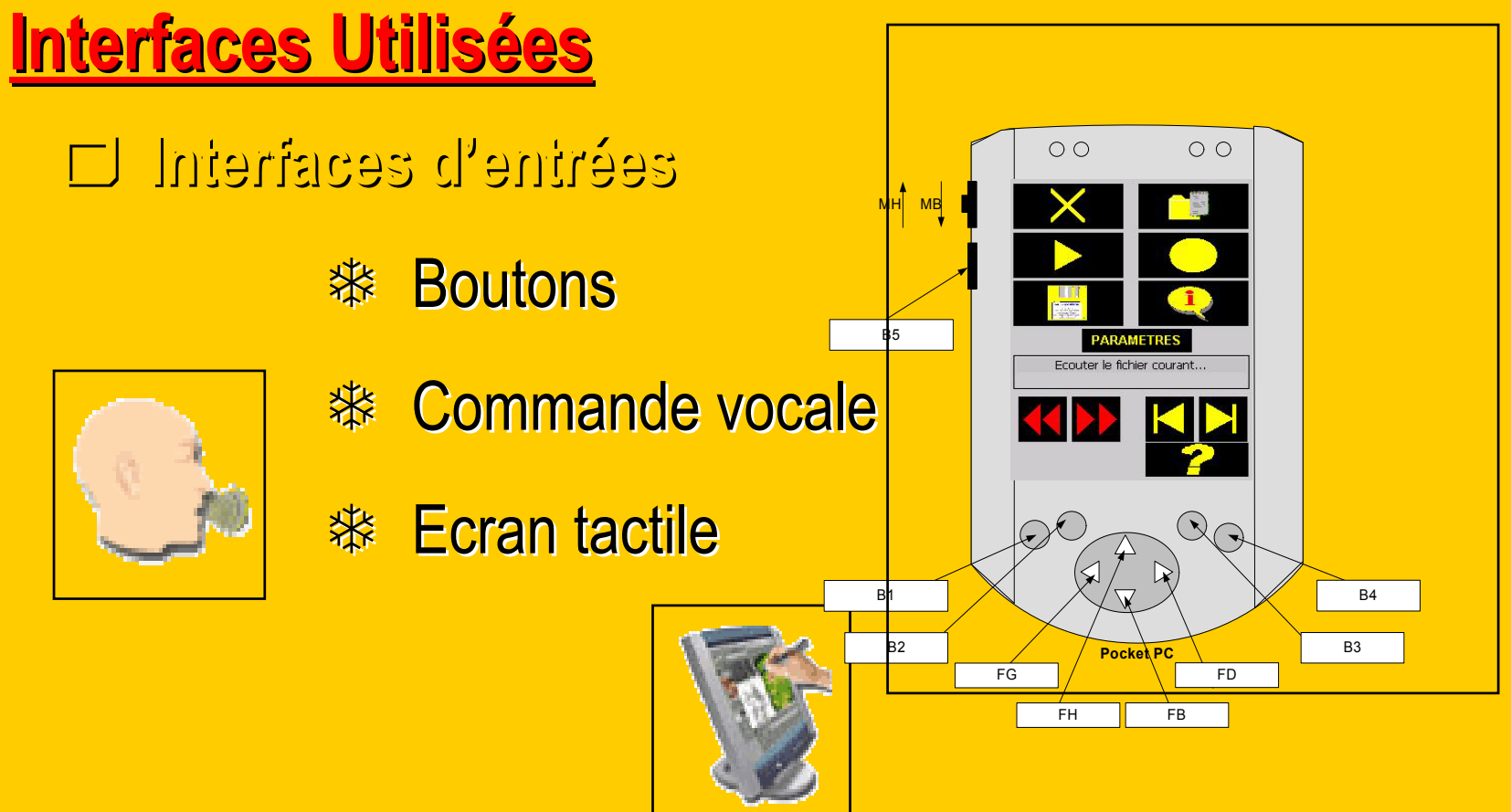

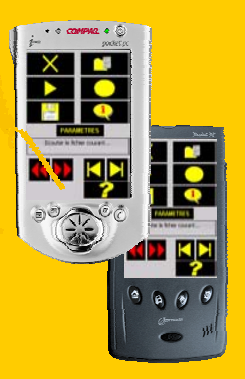

### **Interfaces Utilisées Interfaces Utilisées**

**Interfaces de sorties Interfaces de sorties**

**※Haut Parleur** 

 **※Ecran** 

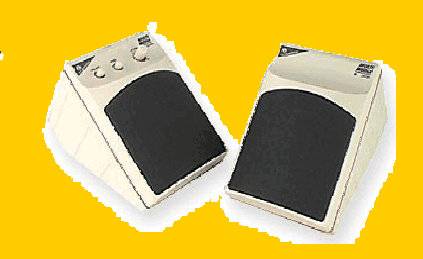

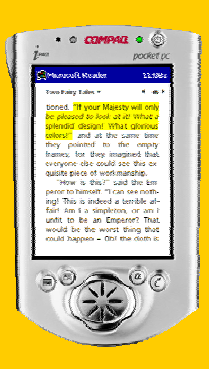

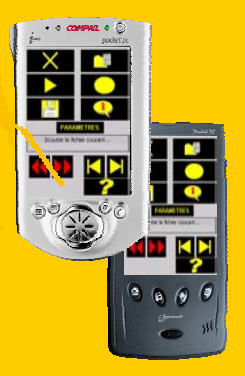

**Principes Ergonomiques Principes Ergonomiques**

**La Vocalisation La Vocalisation**

 $\Box$ FeedBack

Vocalisation des menusVocalisation de déplacement FeedBack Ouverture de fenêtre

**ORépétition vocale** 

 $\square$ Situation en cours

## **Fonctionnalités Fonctionnalités**

- 5 **Ecouter / Pause Ecouter / Pause**
- 5 **Avancer / Reculer Avancer / Reculer**
- 5 **Piste suivante / Piste précédente Piste suivante / Piste précédente**
- 5 **Enregistrer / Arrêter Enregistrer / Arrêter Enregistrement Enregistrement**

5**Sauvegarder (Donner Sauvegarder (Donner un nom, placer dans un dossier) un nom, placer dans un dossier)**

- 5 **Créer un dossier Créer un dossier**
- 5 **Rechercher Rechercher**
- 5 **Effacer / Renommer Effacer / Renommer**

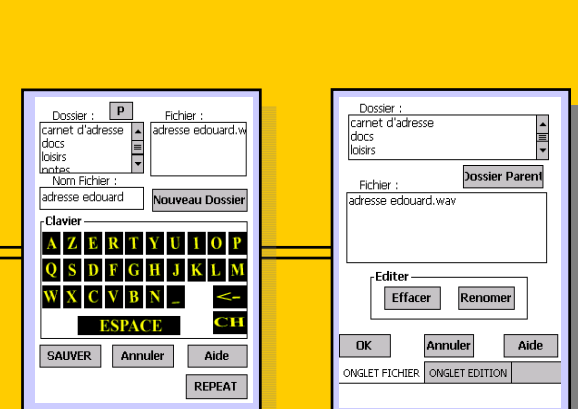

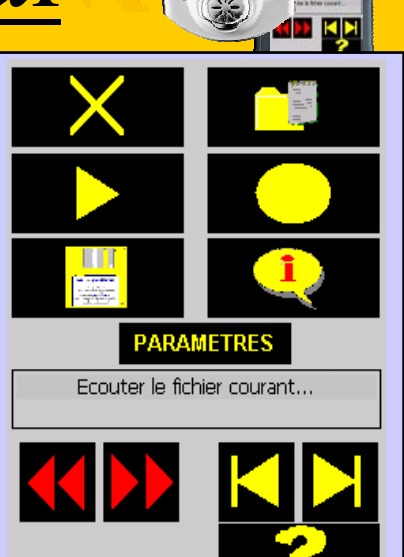

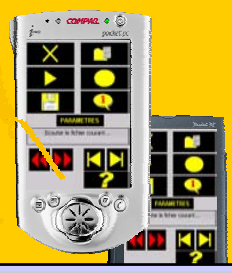

## PDA : Vision

• Comment traverser une route?

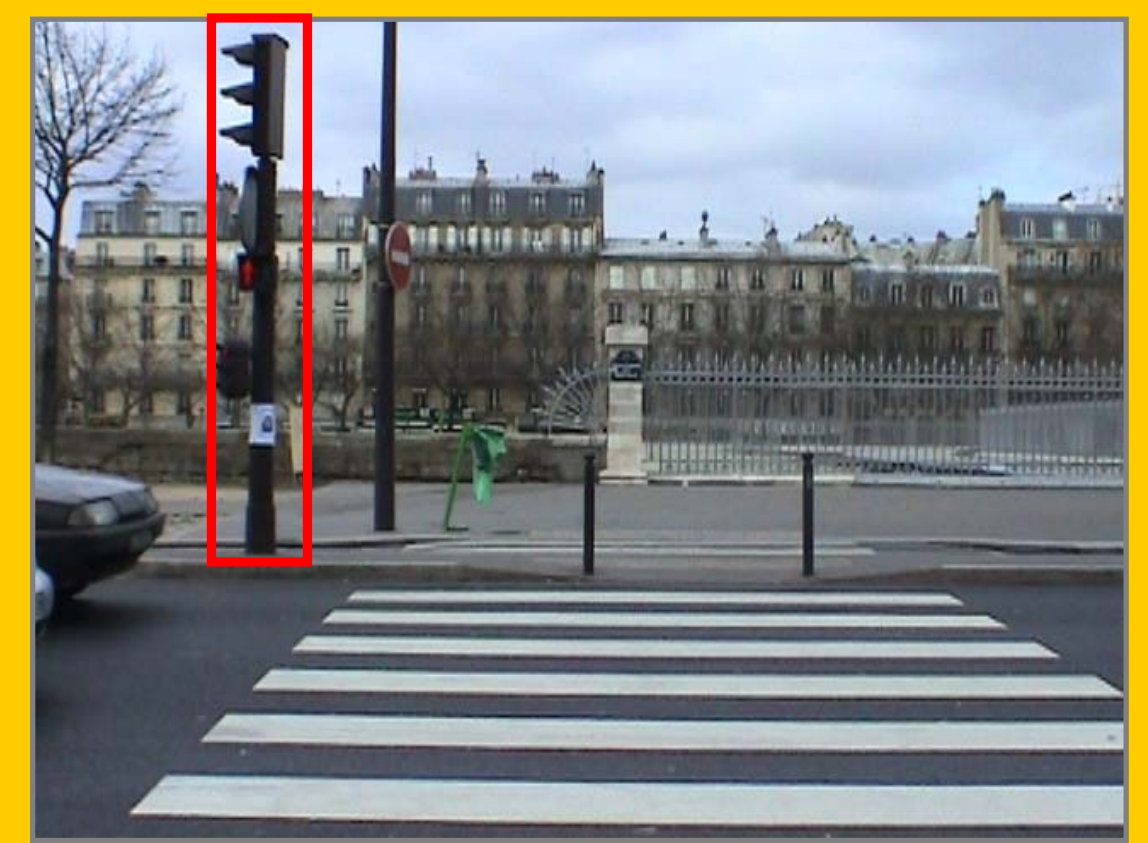

## PDA : Vision

• Vert ou rouge ?

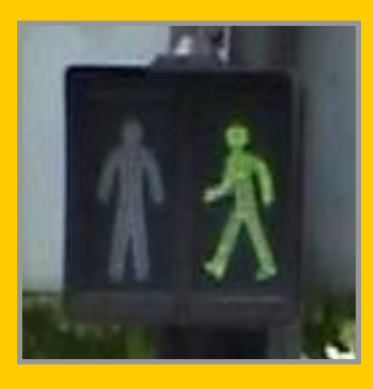

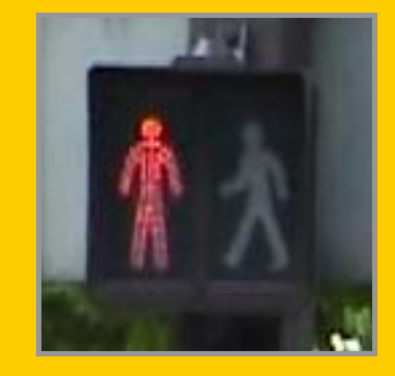

### Garantir 100% de détection du vert!

## PDA : Vision • Comment utiliser le système(I) PDA dans la poche de chemise

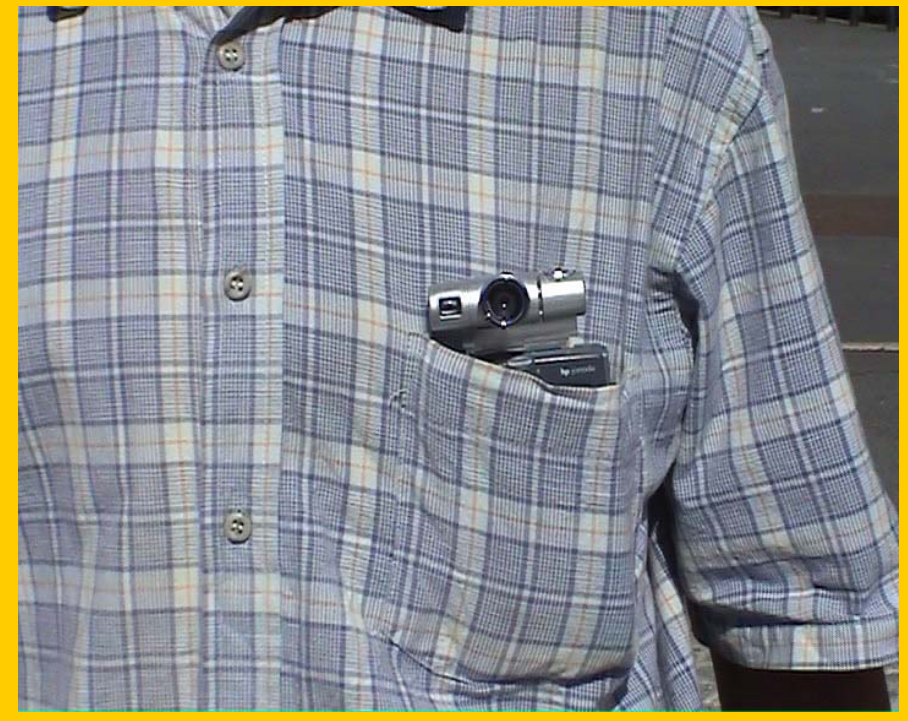

#### Caméra Vidéo

•Résolution 1280\*1024

•Pas de zoom optique

## PDA : Vision

• Comment utiliser le système – Scénario

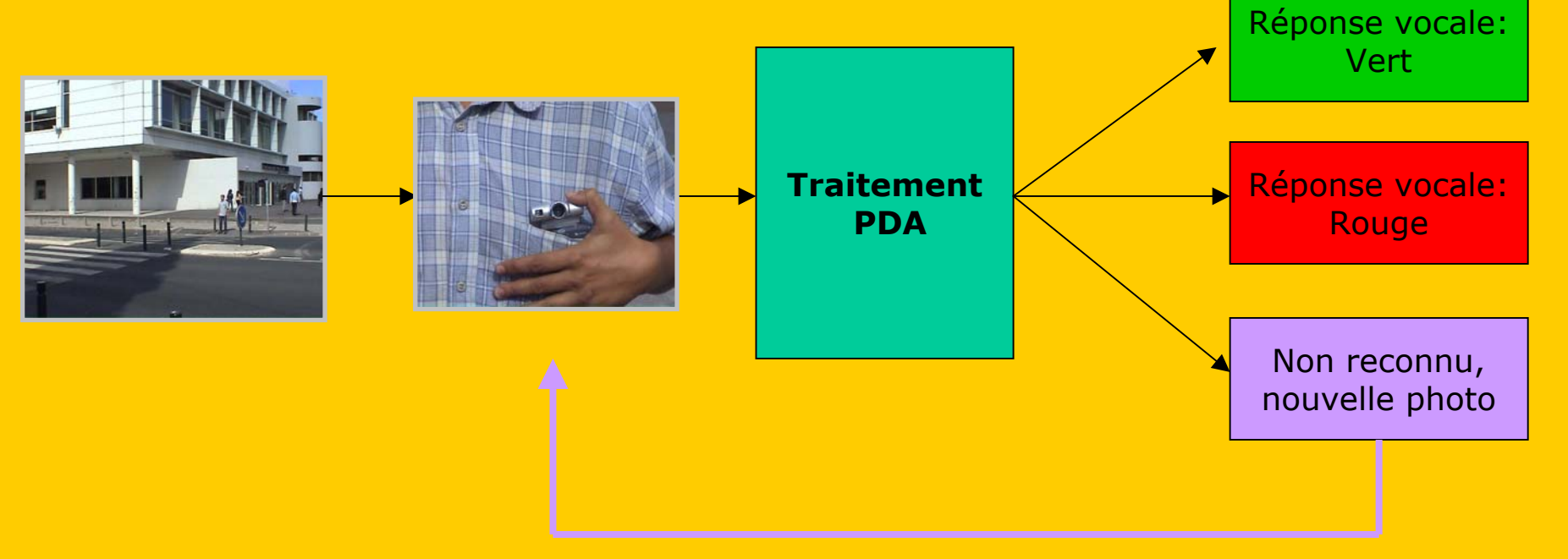

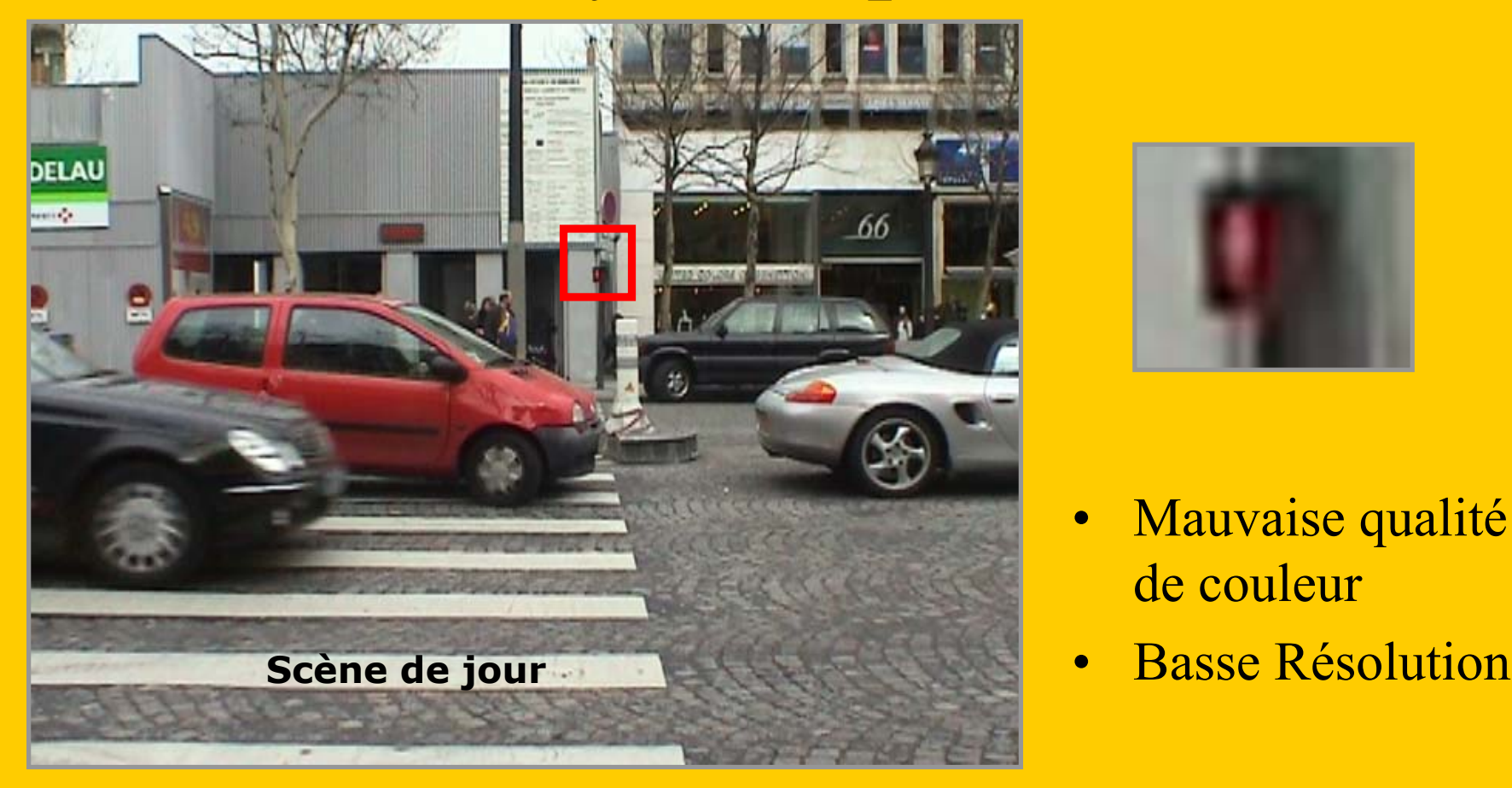

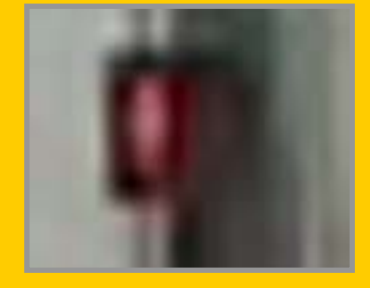

- $\bullet$  Mauvaise qualité de couleur
- 

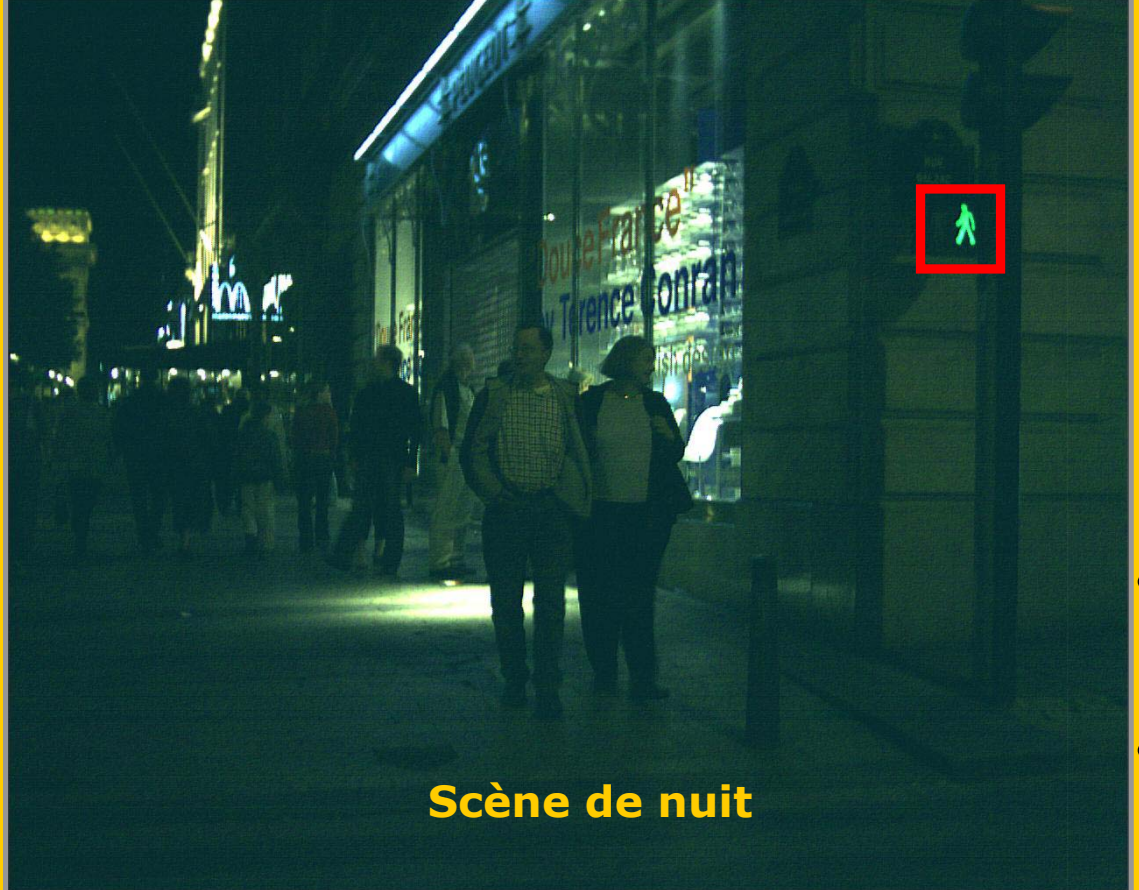

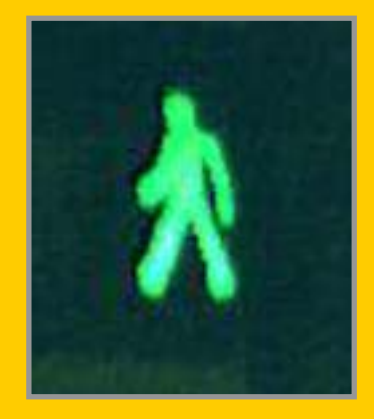

- • Bonne qualité de couleur
- •Bonne résolution

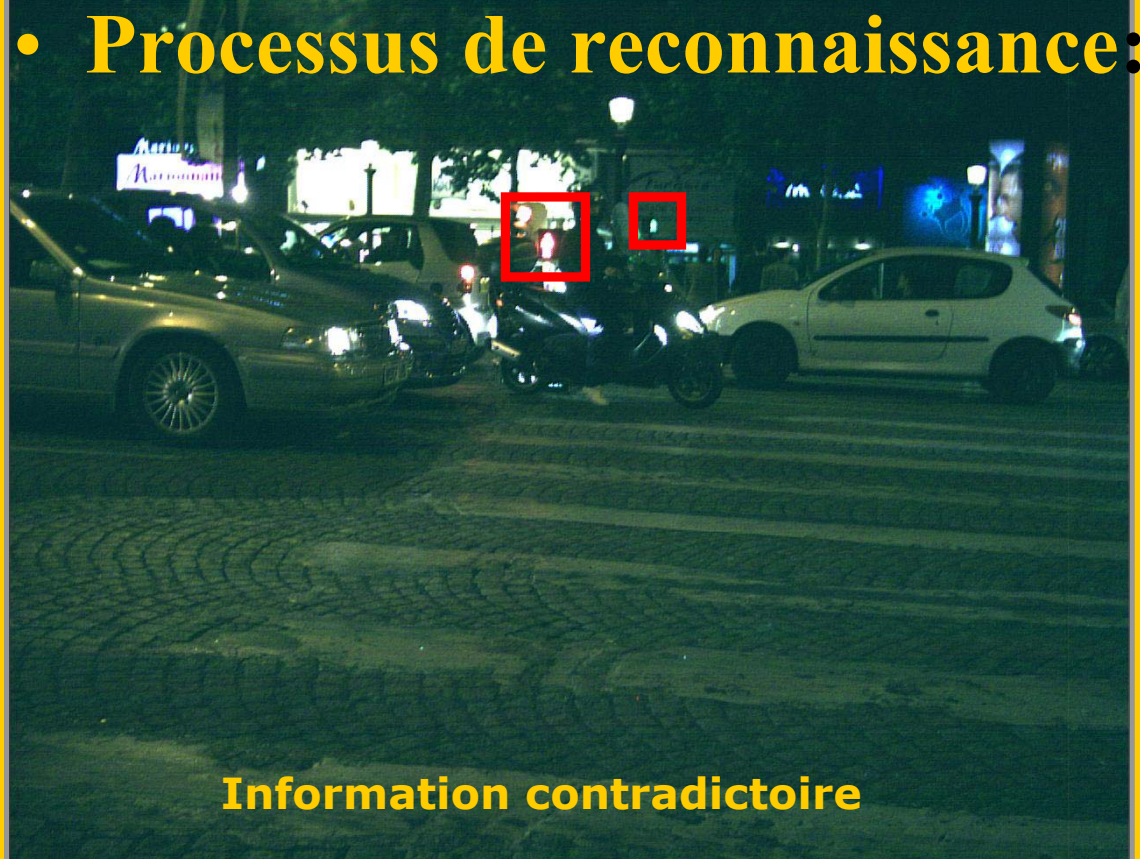

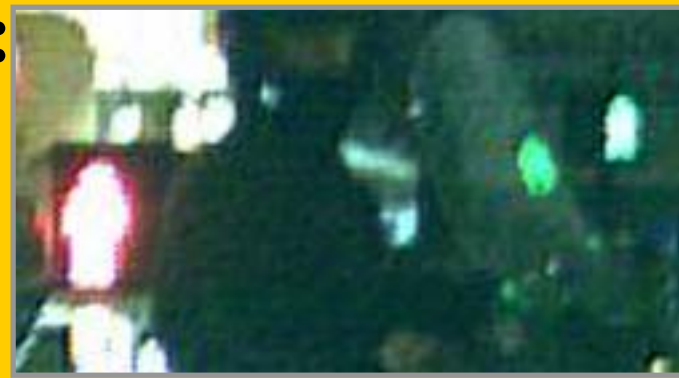

- •Contradiction!!
- $\bullet$ Décision, quelle est la bonne?

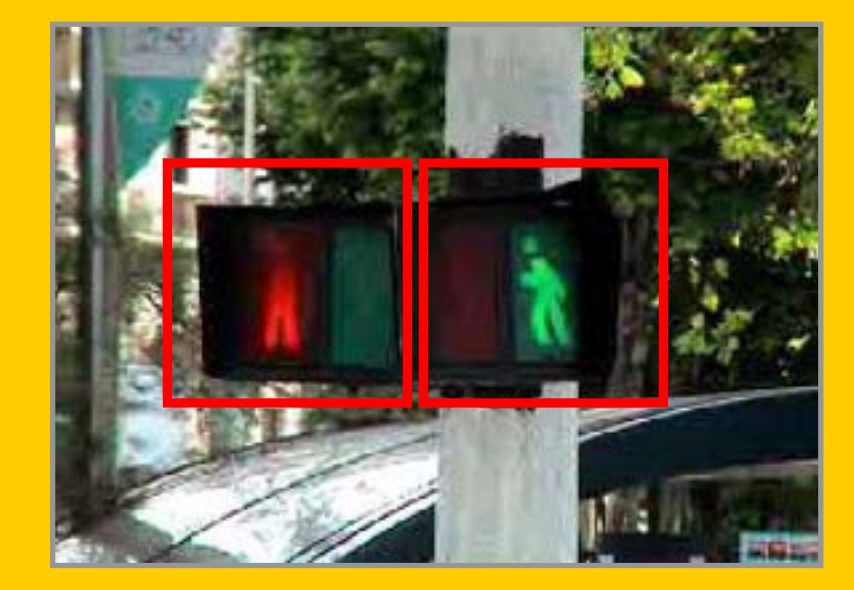

### • Contradiction!!

• Décision: même taille!

#### **Pathologie**

# 3. Implémentation **Solution technique:**

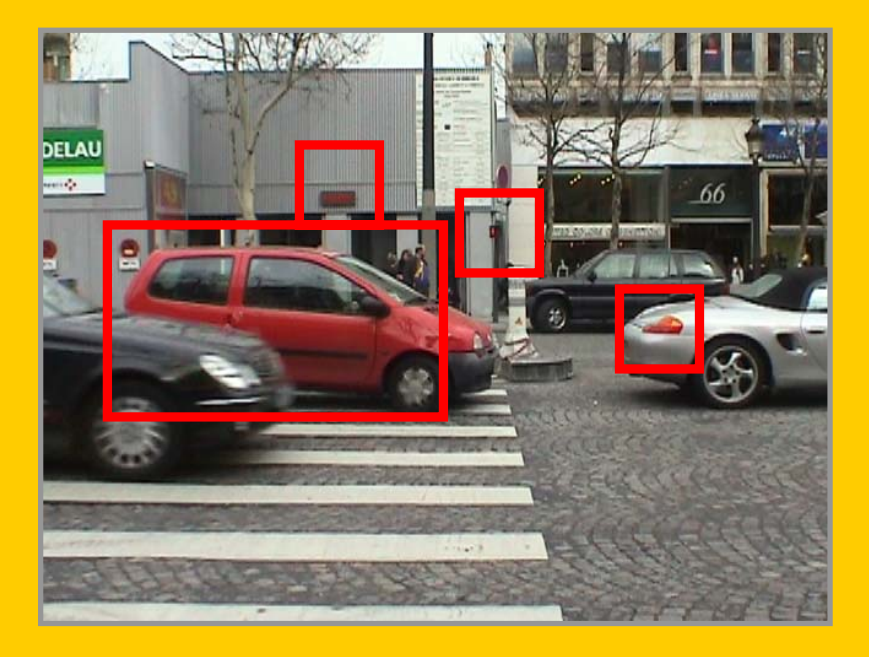

Facteur couleur non déterminant

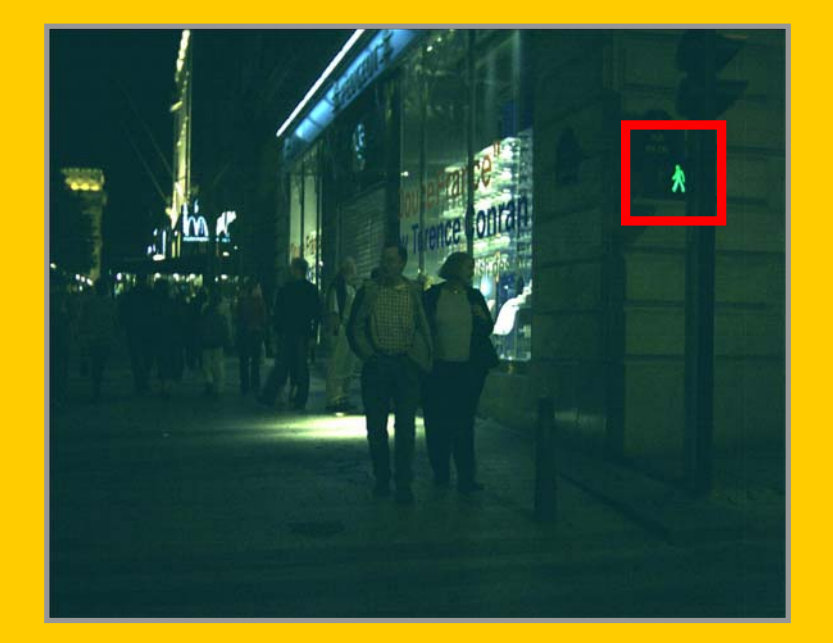

#### Facteur couleur déterminant

# 3. Implémentation **Solution technique:**

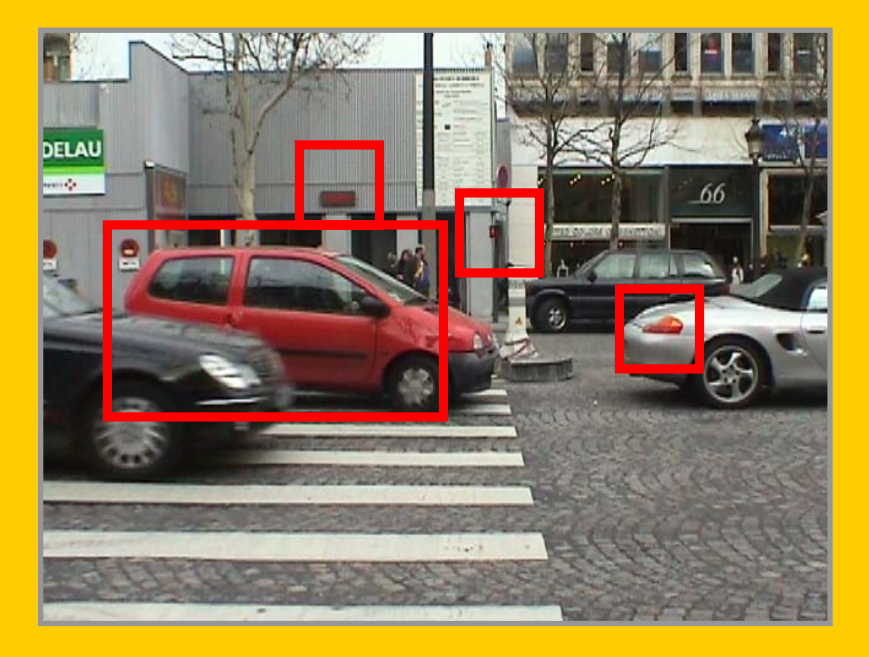

Facteur couleur non déterminant

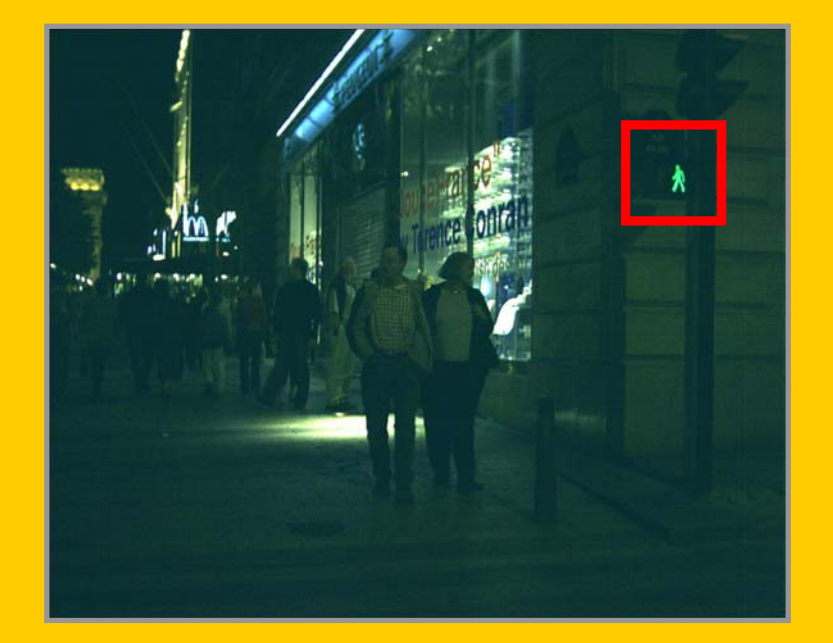

#### Facteur couleur déterminant

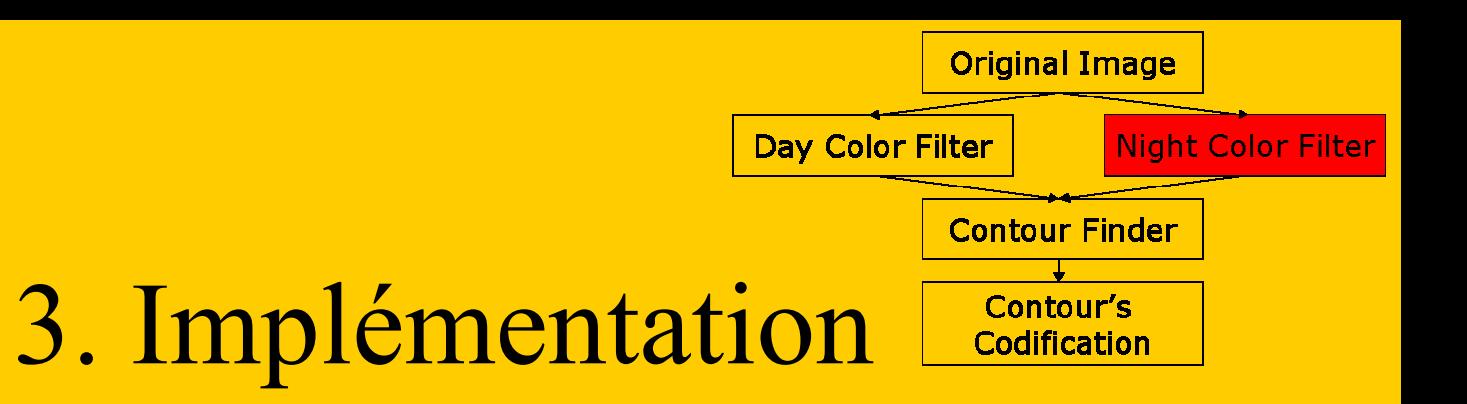

- **Filtrage couleur Nuit :**
	- Seuillage couleur de l'image entière

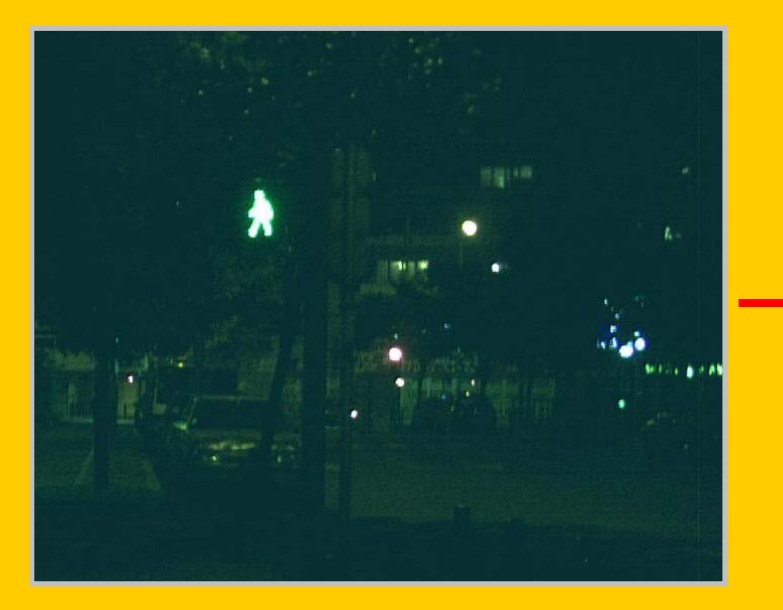

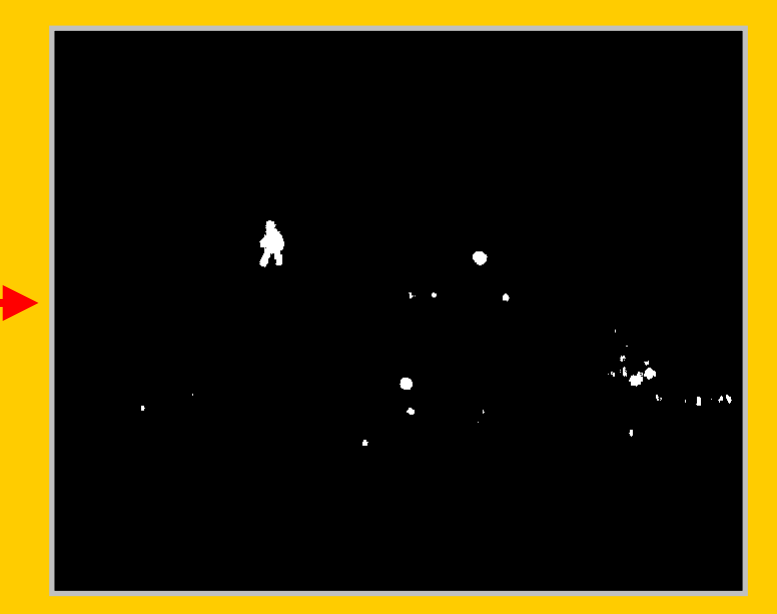

Image originale Seuillage couleur Nuit

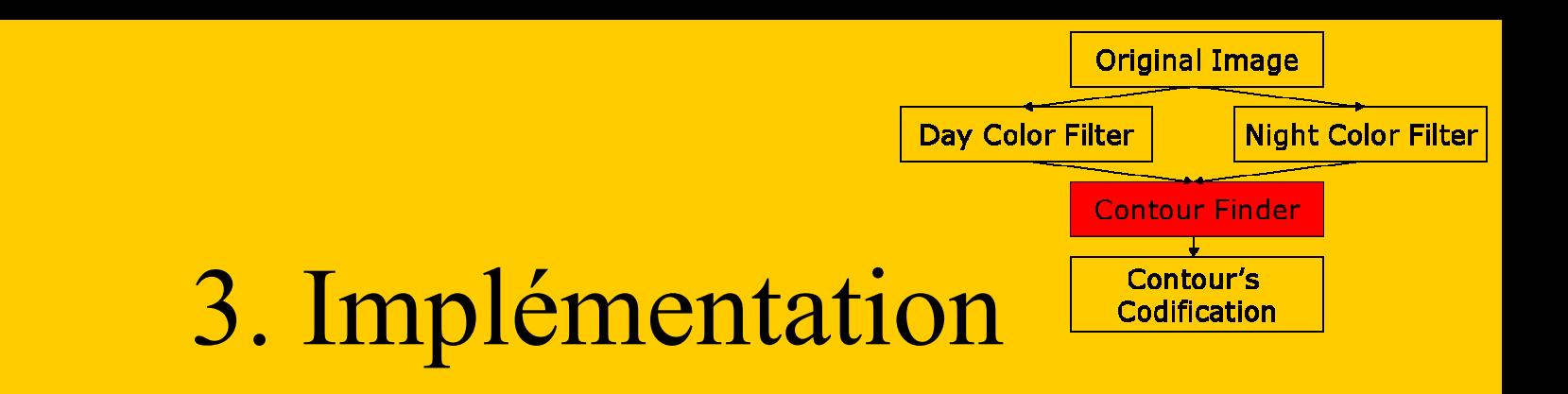

- **Détecteur de contour :**
	- Utilisation de la morphologie mathématique

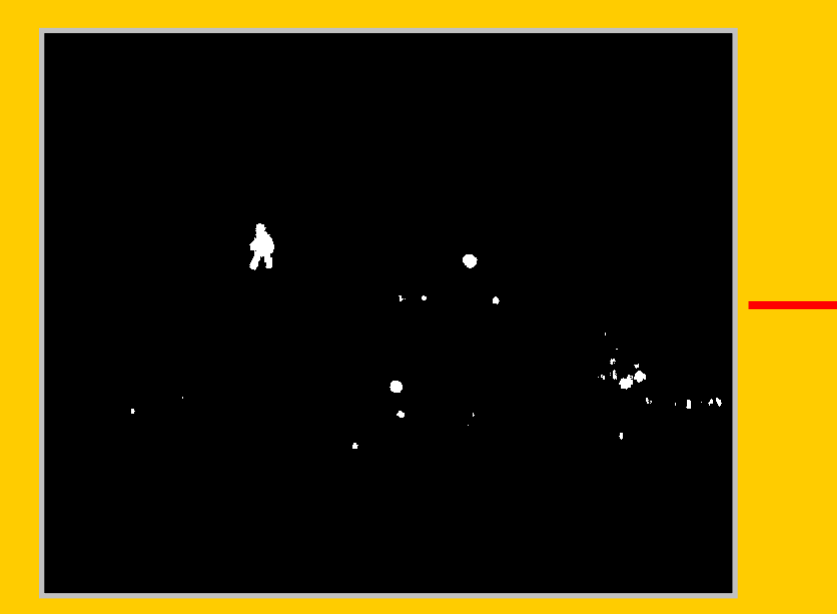

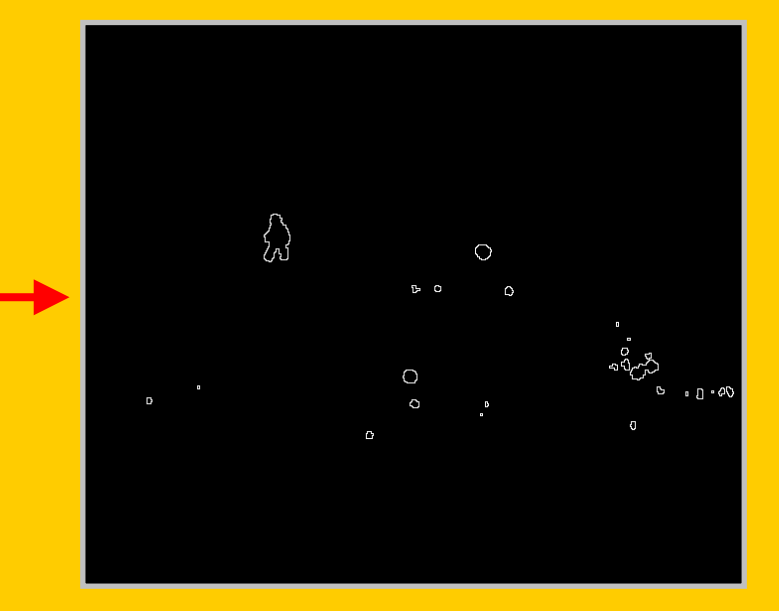

#### Après filtrage couleur de contour

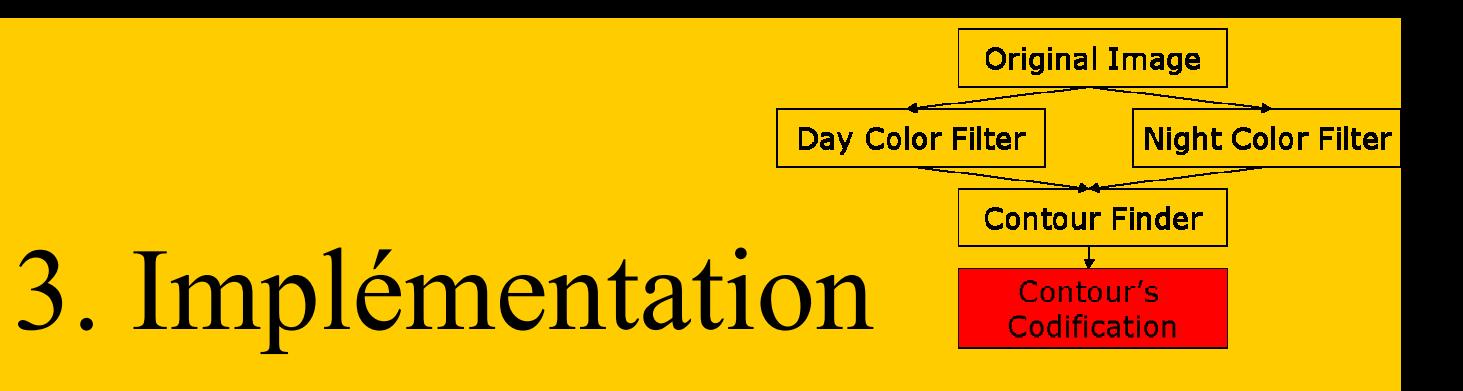

#### • **Codage des contours:**

- Code de Freeman
- **Processus de reconnaissance:**

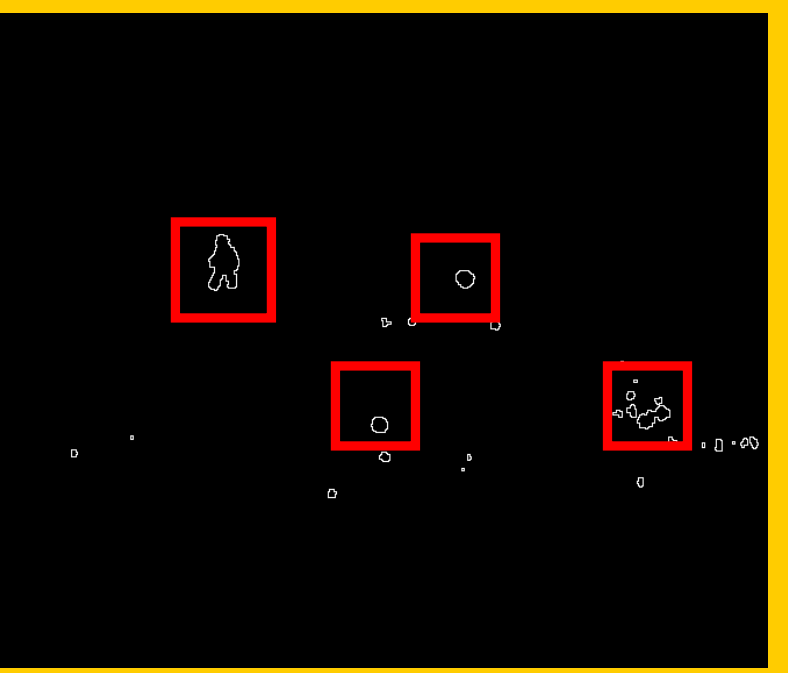

Codification des 4 formesRésultat du processus de segmentation

Neurosciences et handicap Rabat 10-11 Décembre 2004Codage des contours

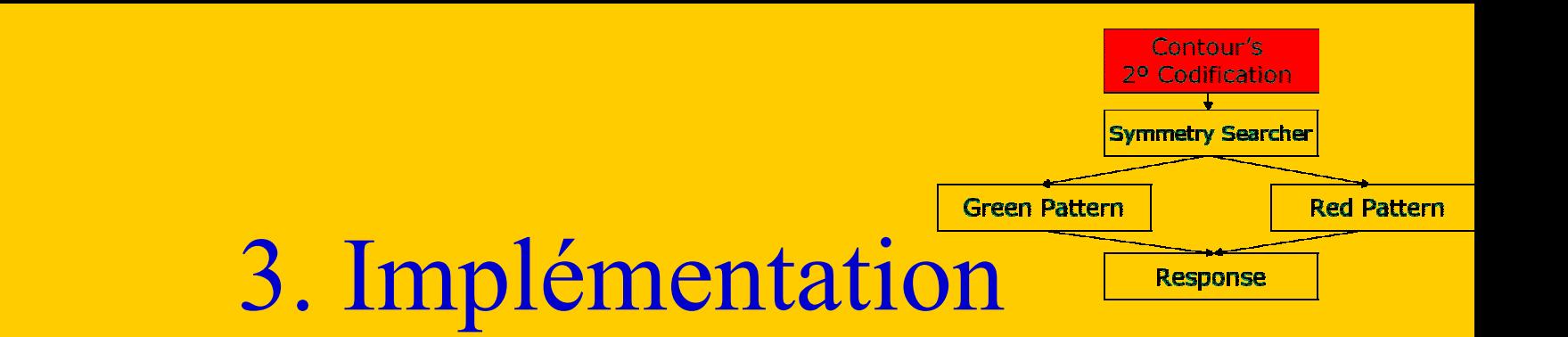

• **Second codage de contour:**

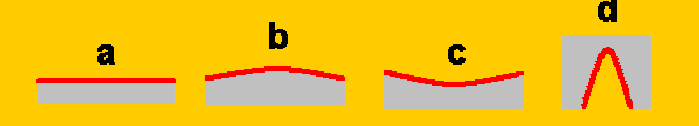

**Primitives utilisées**

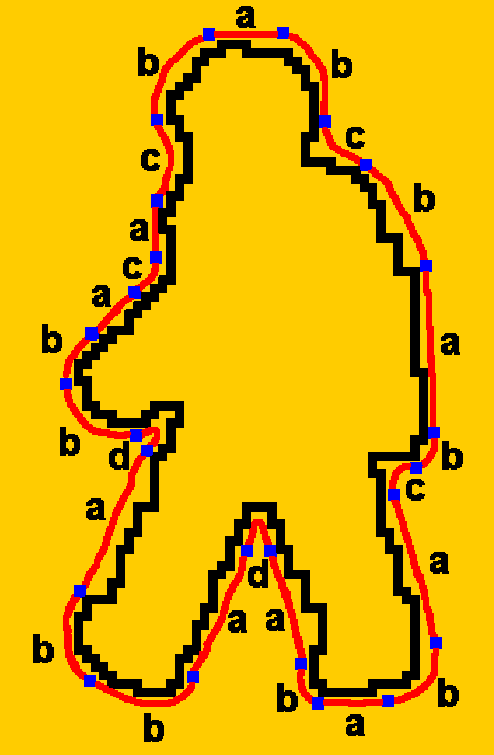

**Exemple d'une silhouette verte**

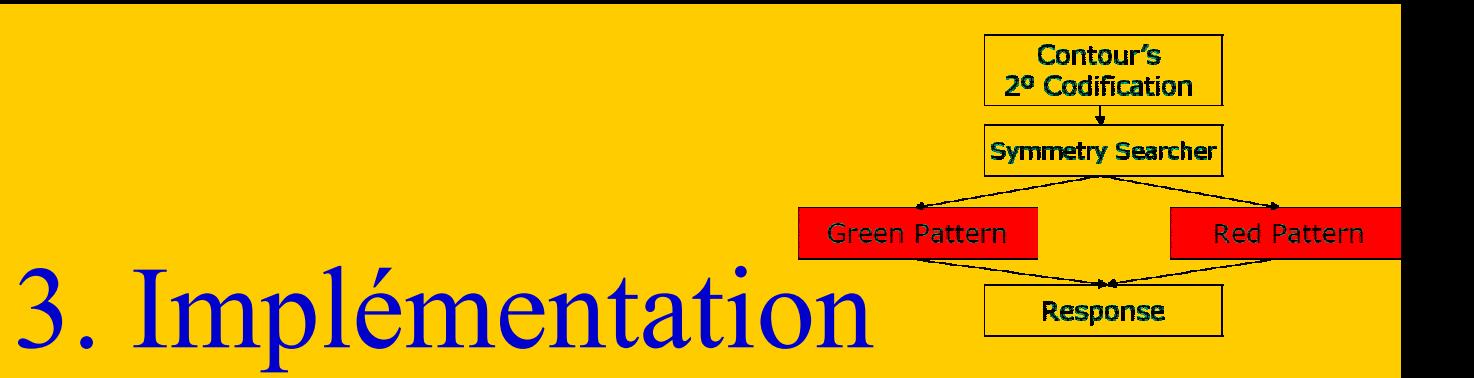

- **Détecteur de vert et de rouge:**
	- –**Approche:** méthodes syntaxiques

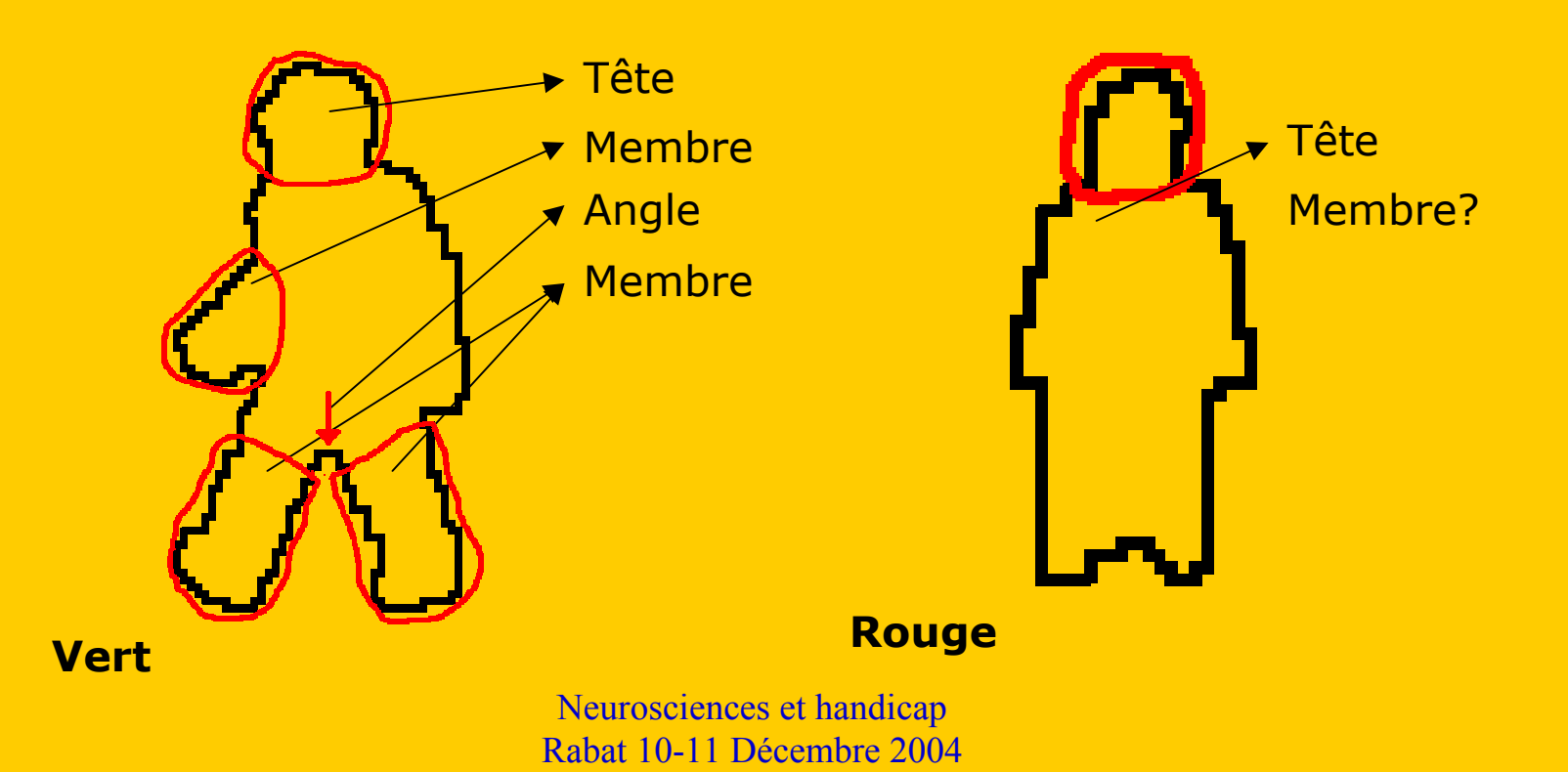

Autres applications

- Aide à la reconnaissance d'objets
	- Apprentissage d'une empreinte
	- Reconnaissance
- Aide au positionnement, au déplacement :
	- GPS
	- SIG
	- Direction

## Accessibilité Web

- Lectel (Asselineau, JLK, 1987)
- Normes W3C
	- **Web Accessibility Initiative (WAI)**
- Logiciels de navigation adaptés (Jaws)

## **Conclusions**

- Connaissance du problème – Information!
- Recherche multidisciplinaire
- Formation Master
	- « Technologie et handicap »

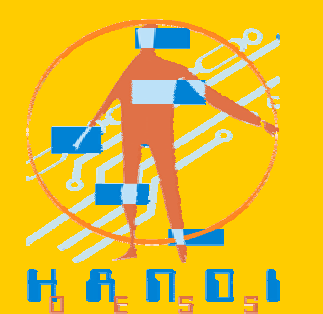

- Risque de frustration pour les personnes handicapées si les projets n'aboutissent pas
- Matériel standard

## Architecture

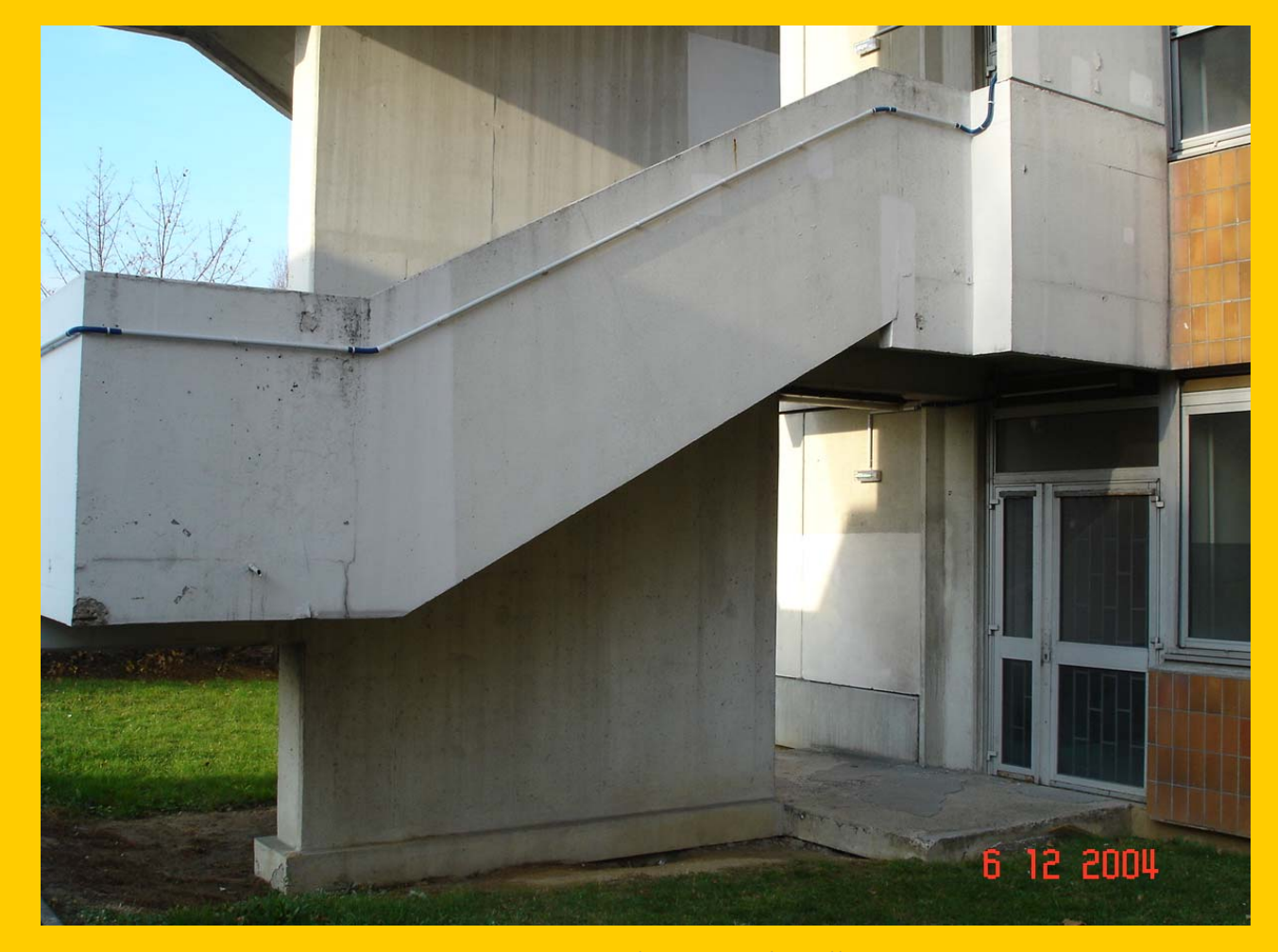

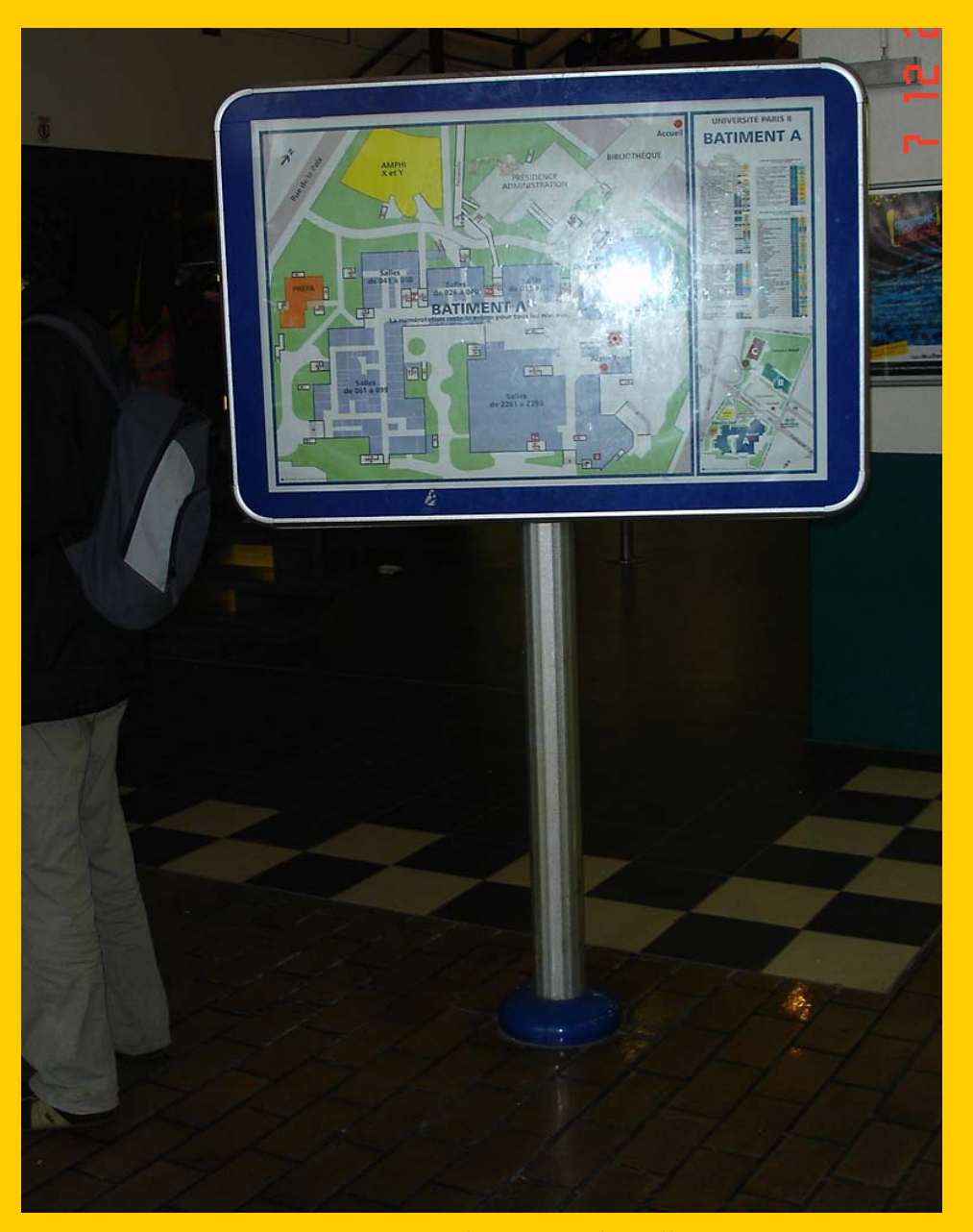